# Package 'Rdistance'

January 3, 2019

<span id="page-0-0"></span>Type Package

Title Distance-Sampling Analyses for Density and Abundance Estimation Version 2.1.3 Date 2019-01-02 Maintainer Trent McDonald <tmcdonald@west-inc.com> Description Distance-sampling is a popular method for estimating density and abundance of organisms in ecology. Rdistance contains routines that assist with analysis of distance-sampling data collected on point or line transects. Distance models are specified using regression-like formula (similar to lm, glm, etc.). Abundance routines perform automated bootstrapping and automated detection-function selection. Overall (study area) and site-level (transect or point) abundance estimates are available. A large suite of classical, parametric detection functions are included along with some uncommon parametric functions (e.g., Gamma, negative exponential) and non-parametric smoothed distance functions. Custom (user-defined) detection functions are easily implemented (see vignette). The help files and vignettes have been vetted by multiple authors and tested in workshop settings.

License GNU General Public License

URL <https://github.com/tmcd82070/Rdistance/wiki>

BugReports <https://github.com/tmcd82070/Rdistance/issues>

Suggests knitr, rmarkdown VignetteBuilder knitr Imports graphics, stats, utils RoxygenNote 6.1.1 NeedsCompilation no

Author Trent McDonald [cre, aut], Jason Carlisle [aut], Aidan McDonald [aut] (point transect methods), Ryan Nielson [ctb] (smoothed likelihood), Ben Augustine [ctb] (maximization method), James Griswald [ctb] (maximization method), Patrick McKann [ctb] (maximization method), Lacey Jeroue [ctb] (vignettes), Hoffman Abigail [ctb] (vignettes), Kleinsausser Michael [ctb] (vignettes), Joel Reynolds [ctb] (Gamma likelihood), Pham Quang [ctb] (Gamma likelihood), Earl Becker [ctb] (Gamma likelihood), Aaron Christ [ctb] (Gamma likelihood), Brook Russelland [ctb] (Gamma likelihood)

## Repository CRAN

Date/Publication 2019-01-03 00:10:03 UTC

# R topics documented:

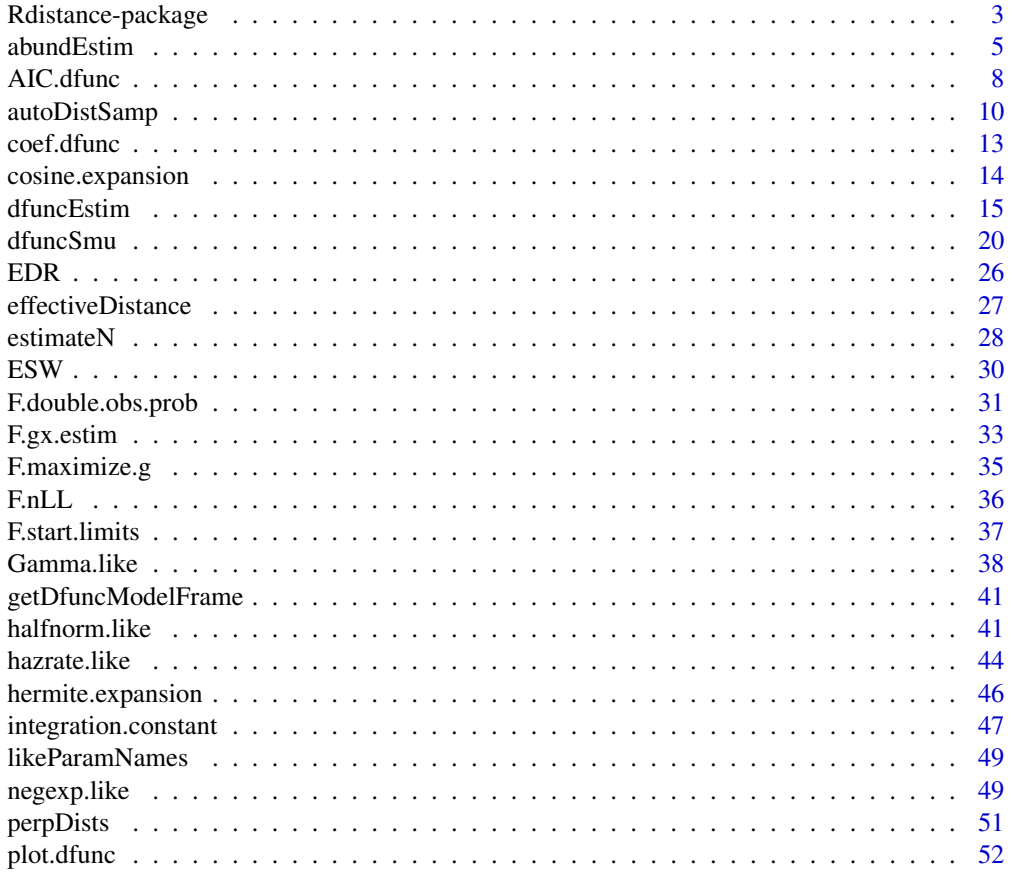

## <span id="page-2-0"></span>Rdistance-package 3

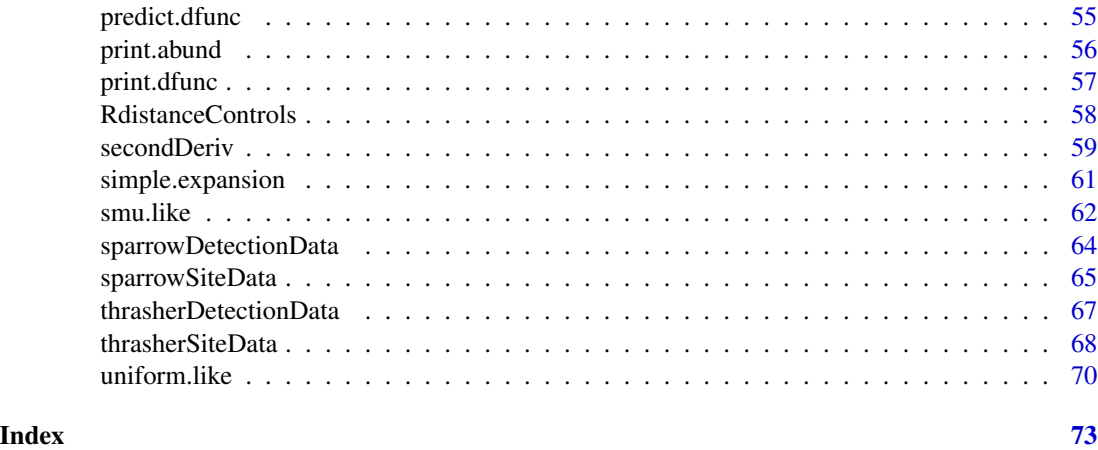

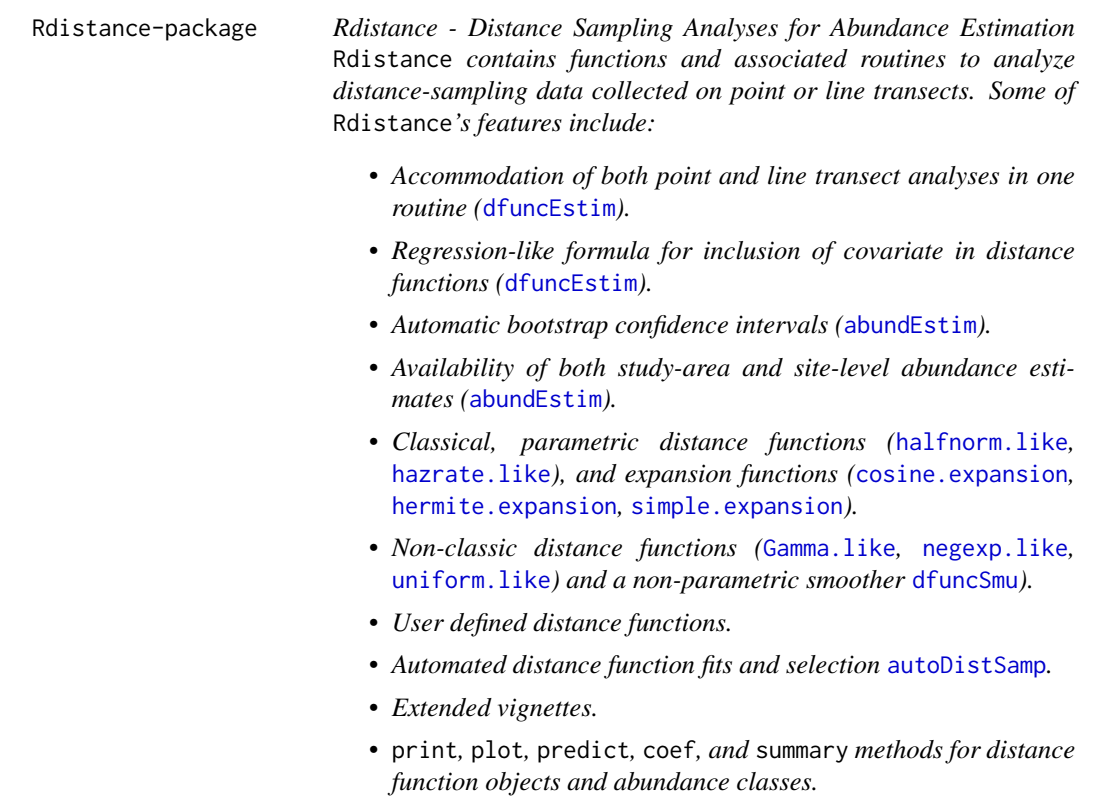

## Description

Rdistance - Distance Sampling Analyses for Abundance Estimation

Rdistance contains functions and associated routines to analyze distance-sampling data collected on point or line transects. Some of Rdistance's features include:

- Accommodation of both point and line transect analyses in one routine ([dfuncEstim](#page-14-1)).
- Regression-like formula for inclusion of covariate in distance functions ([dfuncEstim](#page-14-1)).
- Automatic bootstrap confidence intervals ([abundEstim](#page-4-1)).
- Availability of both study-area and site-level abundance estimates ([abundEstim](#page-4-1)).
- Classical, parametric distance functions ([halfnorm.like](#page-40-1), [hazrate.like](#page-43-1)), and expansion functions ([cosine.expansion](#page-13-1), [hermite.expansion](#page-45-1), [simple.expansion](#page-60-1)).
- Non-classic distance functions ([Gamma.like](#page-37-1), [negexp.like](#page-48-1), [uniform.like](#page-69-1)) and a non-parametric smoother [dfuncSmu](#page-19-1)).
- User defined distance functions.
- Automated distance function fits and selection [autoDistSamp](#page-9-1).
- Extended vignettes.
- print, plot, predict, coef, and summary methods for distance function objects and abundance classes.

#### Background

Distance-sampling is a popular method for abundance estimation in ecology. Line transect surveys are conducted by traversing randomly placed transects in a study area with the objective of sighting animals and estimating density or abundance. Data collected during line transect surveys consists of sighting records for *targets*, usually either individuals or groups of individuals. Among the collected data, off-transect distances are recorded or computed from other information (see [perpDists](#page-50-1)). Offtransect distances are the perpendicular distances from the transect to the location of the initial sighting cue. The actual locations of sighted targets are often recorded or computed. When groups are the target, the number of individuals in the group is recorded.

Point transect surveys are similar except that observers stop one or more times along the transect to observe targets. This is a popular method for avian surveys where detections are often auditory cues, but is also appropriate when automated detectors are placed along a route. Point transect surveys collect distances from the observer to the target and are sometimes called *radial* distances.

A fundamental characteristic of both line and point-based distance sampling analyses is that probability of detecting a target declines as off-transect or radial distances increase. Targets far from the observer are usually harder to detect than closer targets. In most classical line transect studies, targets on the transect (off-transect distance  $= 0$ ) are assume to be sighted with 100% probability. This assumption allows estimation of the proportion of targets missed during the survey, and thus it is possible to adjust the actual number of sighted targets for the proportion of targets missed. Some studies utilize two observers searching the same areas to estimate the proportion of individuals missed and thereby eliminating the assumption that all individuals on the line have been observed.

#### Relationship to other software

A detailed comparison of Rdistance to other options for distance sampling analysis (e.g., Program DISTANCE, R package Distance, and R package unmarked) is forthcoming. While some of the functionality in Rdistance is not unique, our aim is to provide an easy-to-use, rigorous, and flexible analysis option for distance-sampling data. We understand that beginning users often need software that is both easy to use and easy to understand, and that advanced users often require greater flexibility and customization. Our aim is to meet the demands of both user groups. Rdistance is under active development, so please contact us with issues, feature requests, etc. through the package's GitHub website (<https://github.com/tmcd82070/Rdistance>).

#### <span id="page-4-0"></span>abundEstim 5

#### **Resources**

The best place to start learning about Rdistance is at the package's GitHub Wiki, which hosts several tutorial vignettes and FAQs (<https://github.com/tmcd82070/Rdistance/wiki>). Additionally, the examples in the help files for [dfuncEstim](#page-14-1), [abundEstim](#page-4-1), and [autoDistSamp](#page-9-1) highlight the package's primary functionality.

A list of routines can be obtained by loading Rdistance and issuing help(package="Rdistance").

## Author(s)

Main author and maintainer: Trent McDonald <tmcdonald@west-inc.com>

Coauthors: Ryan Nielson, Jason Carlisle, and Aidan McDonald

Contributors: Ben Augustine, James Griswald, Joel Reynolds, Pham Quang, Earl Becker, Aaron Christ, Brook Russelland, Patrick McKann, Lacey Jeroue, Abigail Hoffman, and Michael Kleinsasser.

<span id="page-4-1"></span>abundEstim *Estimate abundance from distance-sampling data*

#### Description

Estimate abundance (or density) given an estimated detection function and supplemental information on observed group sizes, transect lengths, area surveyed, etc. Also computes confidence intervals of abundance (or density) using the bias corrected bootstrap method.

#### Usage

```
abundEstim(dfunc, detectionData, siteData, area = 1, ci = 0.95,
 R = 500, plot.bs = FALSE, bySite = FALSE, showProgress = TRUE)
```
## Arguments

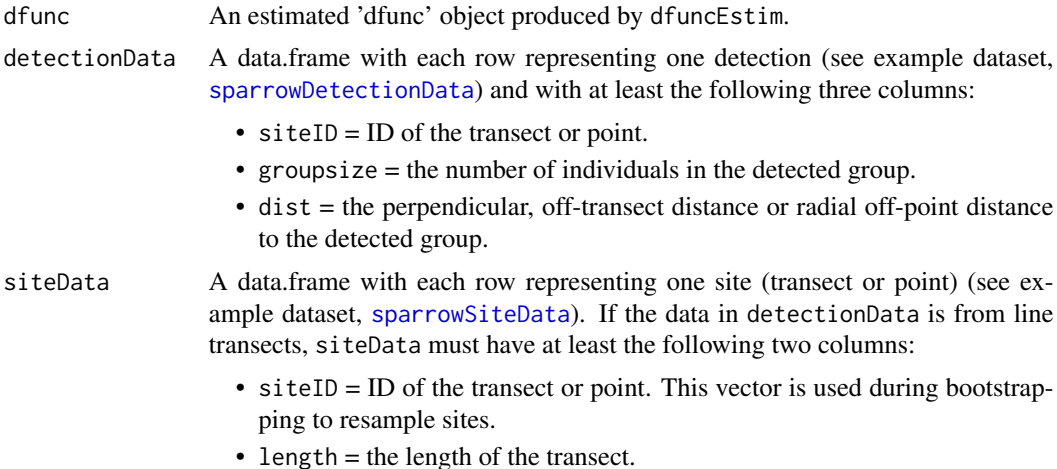

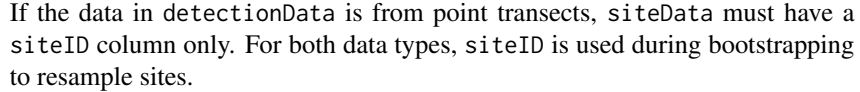

- $area$  Total study area size. If area  $= 1$ , density is estimated. Density has units (number of animals) per (squared units of the distance measurements). For example, if distance values fitted in dfunc are meters, density is number of individuals per square meter. If distances are miles, density is number of individuals per square mile. If area  $> 1$ , total abundance on the study area is estimated and units are (number of animals). This can also be used to convert units for density. For example, if distance values fitted in dfunc are meters, and area is set to 10,000, density is number of individuals per hectare (ha;  $1 \text{ ha} = 10,000 \text{ square meters}$ ). square meter.
- ci A scalar indicating the confidence level of confidence intervals. Confidence intervals are computed using the bias corrected bootstrap method. If  $ci = NULL$ , confidence intervals are not computed.
- R The number of bootstrap iterations to conduct when ci is not NULL.
- plot.bs A logical scalar indicating whether to plot individual bootstrap iterations.
- bySite A logical scalar indicating whether to compute site-level estimates of abundance. The default (bySite=FALSE) returns only one overall abundance estimate. This routine does not calculate confidence intervals for these site-level abundance estimates, so ci is set to NULL if bySite = TRUE. See [estimateN](#page-27-1).
- showProgress A logical indicating whether to show a text-based progress bar during bootstrapping. Default is TRUE. It is handy to shut off the progress bar if running this within another function. Otherwise, it is handy to see progress of the bootstrap iterations.

## Details

The abundance estimate for line transect surveys (if no covariates are included in the detection function) is

$$
N = \frac{n.index(area)}{2(ESW)(tot.transpose, len)}
$$

where n. indiv is either avg.group.size  $*$  n or sum(group.sizes), and ESW is the effective strip width computed from the estimated distance function (i.e., ESW(dfunc)).

The confidence interval for abundance assumes that the fundamental units of replication (lines or points, hereafter "sites") are independent. The bias corrected bootstrap method used here resamples the units of replication (sites) and recalculates the model's parameter estimates. If a double-observer data frame is included in dfunc, rows of the double-observer data frame are re-sampled each bootstrap iteration. No model selection is performed. By default,  $R = 500$  iterations are performed, after which the bias corrected confidence intervals are computed using the method given in Manly (1997, section 3.4).

Setting plot.bs=FALSE and showProgress=FALSE suppresses all intermediate output. This is good when calling abundEstim from within other functions or during simulations.

#### abundEstim 7

#### Value

If bySite is FALSE, an 'abundance estimate' object, a list of class c("abund", "dfunc"), containing all the components of a "dfunc" object (see dfuncEstim), plus the following:

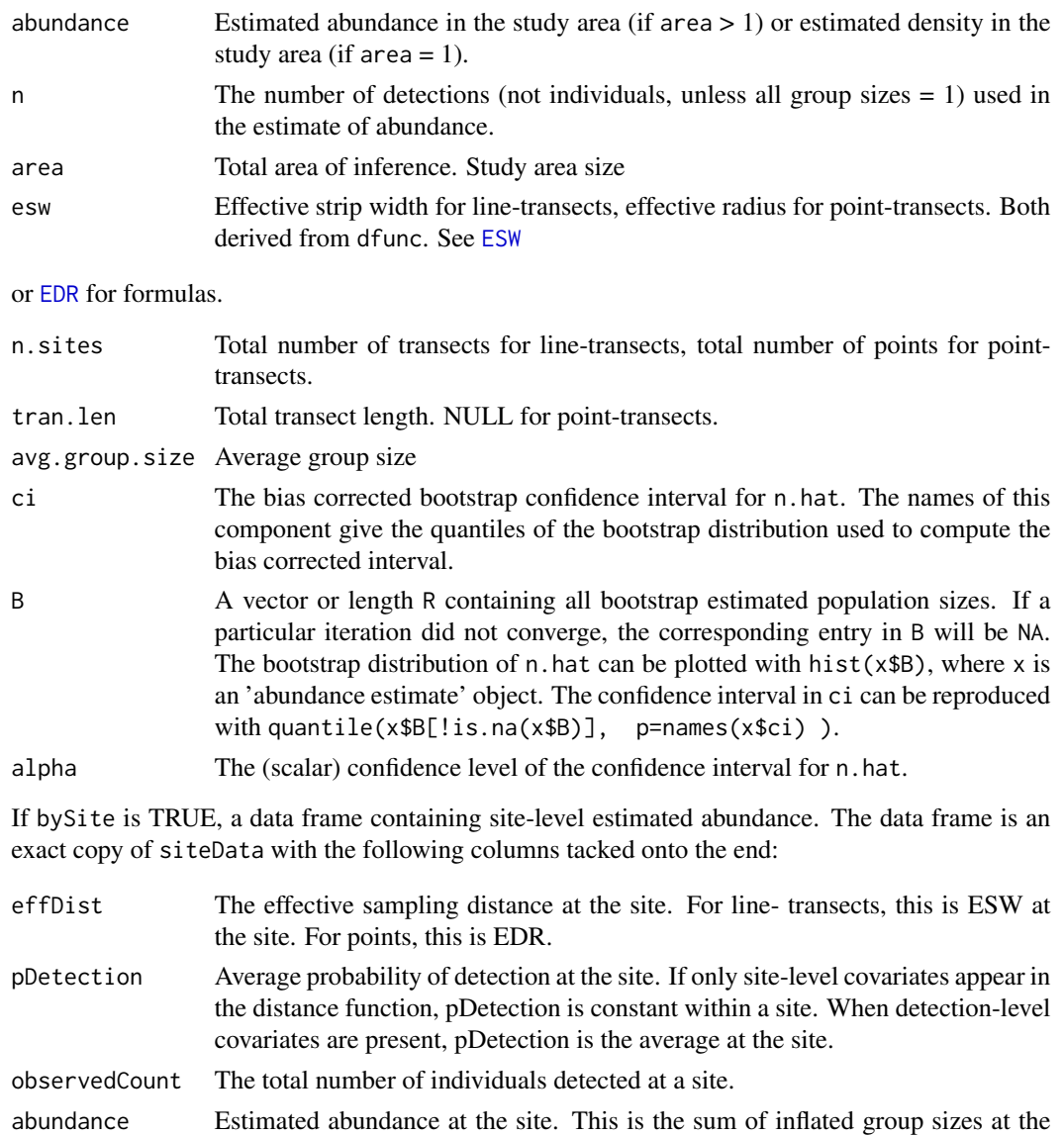

- site. i.e., each group size at the site is divided by its pDetection, and then summed. density Estimated density at the site. This is abundance at the site divided by the
- sampled area at the site. E.g., for line transects, this is abundance divided by  $2 * w * length$ . For points, this is abundance divided by  $pi * w^2$ .
- effArea The effective area sampled at the site. This could be used as an offset in a subsequent linear model. For line transects, this is  $2 * ESW * length$ . For points, this is  $pi * EDR<sup>2</sup>$ .

#### <span id="page-7-0"></span>Author(s)

Trent McDonald, WEST Inc., <tmcdonald@west-inc.com> Aidan McDonald, WEST Inc., <aidan@mcdcentral.org> Jason Carlisle, University of Wyoming and WEST Inc., <jcarlisle@west-inc.com>

#### References

Manly, B.F.J. (1997) *Randomization, bootstrap, and monte-carlo methods in biology*, London: Chapman and Hall.

Buckland, S.T., D.R. Anderson, K.P. Burnham, J.L. Laake, D.L. Borchers, and L. Thomas. (2001) *Introduction to distance sampling: estimating abundance of biological populations*. Oxford University Press, Oxford, UK.

#### See Also

[dfuncEstim](#page-14-1), [autoDistSamp](#page-9-1).

#### Examples

```
# Load example sparrow data (line transect survey type)
data(sparrowDetectionData)
data(sparrowSiteData)
# Fit half-normal detection function
dfunc <- dfuncEstim(formula=dist~1,
                    detectionData=sparrowDetectionData,
                    likelihood="halfnorm", w.hi=100, pointSurvey=FALSE)
# Estimate abundance given a detection function
# Note, area=10000 converts to density per hectare (for distances measured in meters)
# Note, a person should do more than R=20 iterations
fit <- abundEstim(dfunc, detectionData=sparrowDetectionData,
                  siteData=sparrowSiteData, area=10000, R=20, ci=0.95,
                  plot.bs=TRUE, bySite=FALSE)
# Print results
fit
```
<span id="page-7-1"></span>AIC.dfunc *AICc and related fit statistics for detection function objects*

## Description

Computes AICc, AIC, or BIC for estimated distance functions.

#### AIC.dfunc 9

#### Usage

```
## S3 method for class 'dfunc'
AIC(object, ..., criterion = "AICc")
```
## Arguments

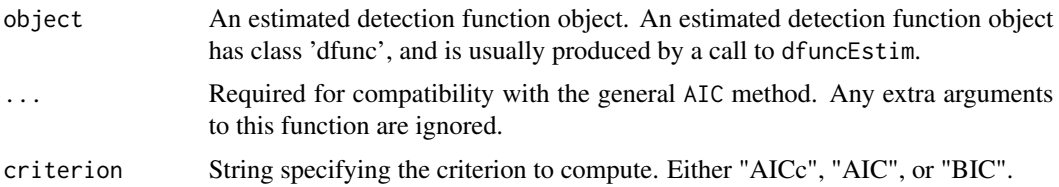

#### Details

Regular Akaike's information criterion ([http://en.wikipedia.org/wiki/Akaike\\_information\\_](http://en.wikipedia.org/wiki/Akaike_information_criterion) [criterion](http://en.wikipedia.org/wiki/Akaike_information_criterion))  $(AIC)$  is

$$
AIC = LL + 2p,
$$

where  $LL$  is the maximized value of the log likelihood (the minimized value of the negative log likelihood) and  $p$  is the number of coefficients estimated in the detection function. For dfunc objects,  $AIC = obj\$ loglik + 2\*length(coef(obj)).

A correction for small sample size,  $AIC_c$ , is

$$
AIC_c = LL + 2p + \frac{2p(p+1)}{n-p-1},
$$

where  $n$  is sample size or number of detected groups for distance analyses. By default, this function computes  $AIC_c$ .  $AIC_c$  converges quickly to  $AIC$  as n increases.

The Bayesian Information Criterion (BIC) is

$$
BIC = LL + \log(n)p,
$$

#### Value

.

A scalar. By default, the value of AICc for the estimated distance function obj.

## Author(s)

Trent McDonald, WEST Inc., <tmcdonald@west-inc.com>

## References

Burnham, K. P., and D. R. Anderson, 2002. *Model selection and multi-model inference: A practical information-theoretic approach, Second ed.* Springer-Verlag. ISBN 0-387-95364-7.

McQuarrie, A. D. R., and Tsai, C.-L., 1998. *Regression and time series model selection.* World Scientific. ISBN 981023242X

## See Also

[coef](#page-0-0), [dfuncEstim](#page-14-1)

#### Examples

```
# Load the example dataset of sparrow detections from package
 data(sparrowDetectionData)
 # Fit detection function to perpendicular, off-transect distances
 dfunc <- dfuncEstim(dist~1,
                     detectionData=sparrowDetectionData,
                     w.hi=150)
 # Compute fit statistics
 AIC(dfunc) # AICc
 AIC(dfunc, criterion="AIC") # AIC
 AIC(dfunc, criterion="BIC") # BIC
```
<span id="page-9-1"></span>autoDistSamp *Automated classical distance analysis*

#### Description

Perform automated classical detection function selection and estimation of abundance.

## Usage

```
autoDistSamp(formula, detectionData, siteData, w.lo = 0, w.hi = NULL,
  likelihoods = c("halfnorm", "hazrate", "uniform", "negexp", "Gamma"),
  series = c("cosine", "hermite", "simple"), expansions = 0:3,
 pointSurvey = FALSE, warn = TRUE, area = 1, ci = 0.95, R = 500,
 bySite = FALSE, plot.bs = FALSE, showProgress = TRUE,
 plot = TRUE, criterion = "AICc", \ldots)
```
## Arguments

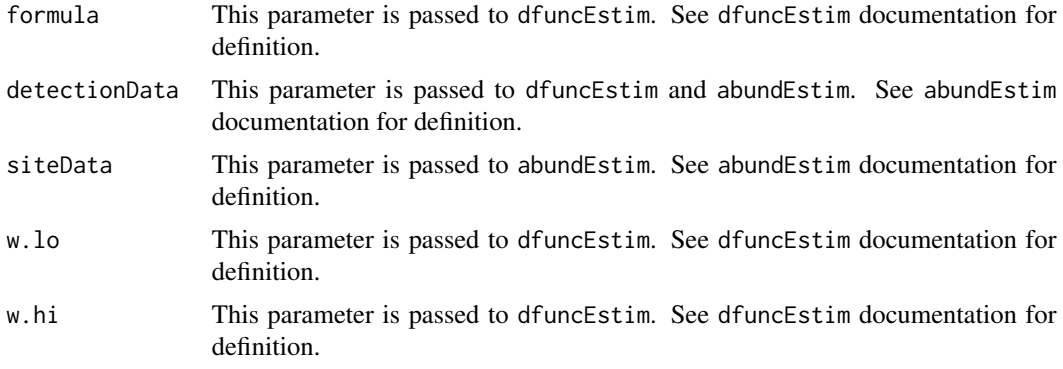

<span id="page-9-0"></span>

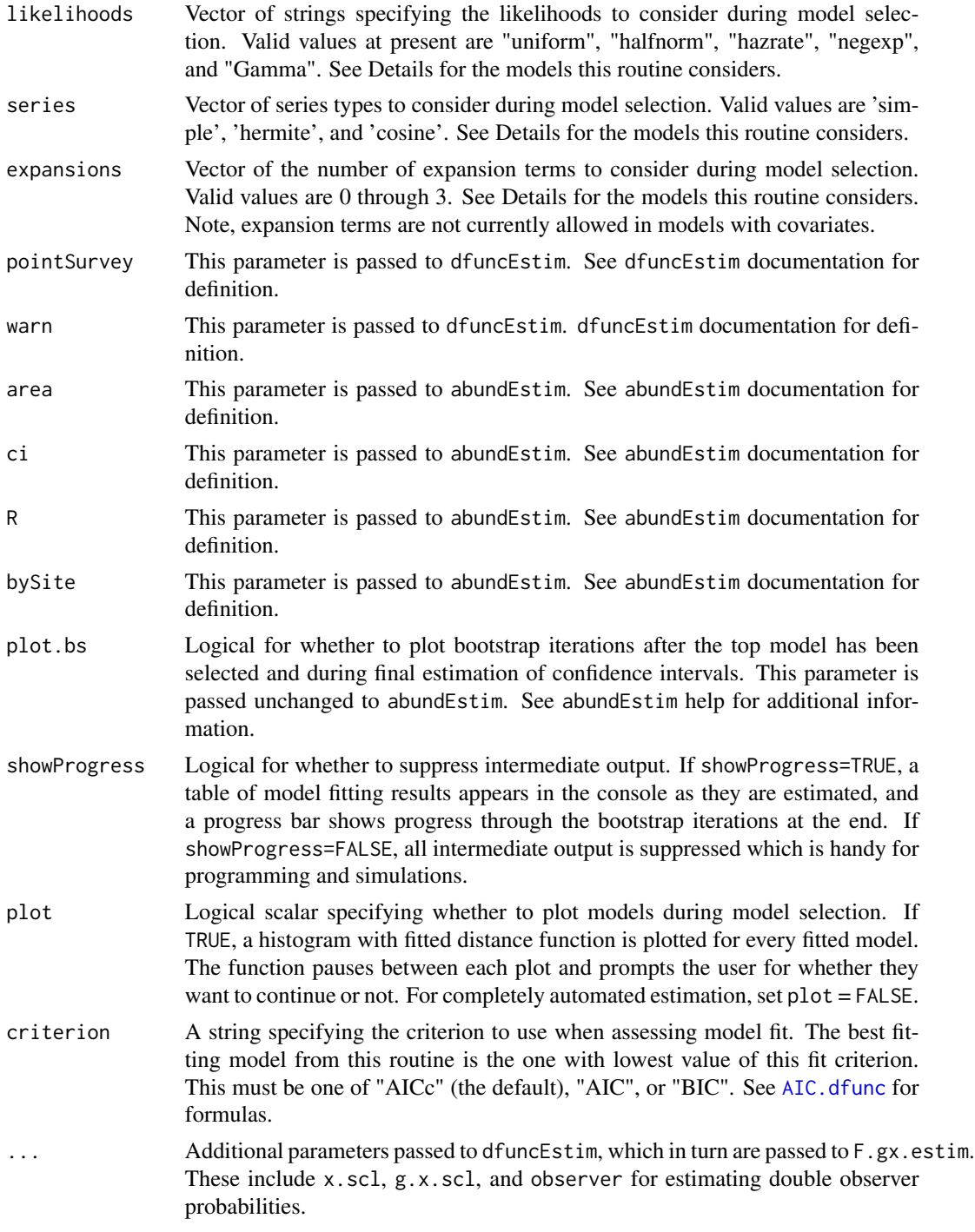

## Details

During model selection, each series and number of expansions is crossed with each of the likelihoods. For example, if likelihoods has 3 elements, series has 2 elements, and expansions has 4 elements, the total number of models fitted is 3 (likelihoods) \* 2 (series) \* 4 (expansions)  $= 24$  models. The default specification fits 41 detection functions from the "halfnorm", "hazrate", "uniform", "negexp", and "Gamma" likelihoods (note that Gamma does not currently implement expansions, see [Gamma.like](#page-37-1)). Note, expansion terms are not currently allowed in models with covariates. The model with lowest AIC is selected as 'best', and estimation of abundance proceeds using that model.

Suppress all intermediate output using plot.bs=FALSE, showProgress=FALSE, and plot=FALSE.

#### Value

If bySite==FALSE, an 'abundance estimate' object is returned. See abundEstim and dfuncEstim for an explanation of components. Returned abundance estimates are based on the best fitting distance function among those fitted. A fit table, sorted by the criterion, is returned as component \$fitTable. The fit table component contains columns like (likelihood), series, expansions, converge (0=converged,1=not), scale (1=passed scale check,0=did not pass), and aic (the criterion used).

If bySite==TRUE, a data frame containing site-level abundance based on the best-fitting detection function is returned. See [abundEstim](#page-4-1) for description of columns in the data frame. The best-fitting likelihood form, series, and number of expansions are returned as attributes of the data frame (e.g., best-fitting likelihood is attr(out,"like.form")).

#### Author(s)

Trent McDonald, WEST Inc., <tmcdonald@west-inc.com> Aidan McDonald, WEST Inc., <aidan@mcdcentral.org> Jason Carlisle, University of Wyoming and WEST Inc., <jcarlisle@west-inc.com>

#### See Also

[dfuncEstim](#page-14-1), [abundEstim](#page-4-1).

#### Examples

```
# Load example sparrow data (line transect survey type)
data(sparrowDetectionData)
data(sparrowSiteData)
```

```
# Automate fitting multiple detection functions, and estimate abundance
# (density per ha in this case), given the 'best' detection function
# Note, area=10000 converts to density per ha (for distances measured in m)
# Note, users should do more than R=20 iterations of the bootstrap
autoDistSamp(formula=dist ~ 1,
            detectionData=sparrowDetectionData, siteData=sparrowSiteData,
            likelihood=c("halfnorm", "hazrate"), w.hi=100,
```
series=c("cosine", "simple"), expansions=c(0, 1), area=10000, R=20, ci=0.95, bySite=FALSE, plot.bs=TRUE, plot=FALSE, pointSurvey=FALSE)

<span id="page-12-0"></span>

#### Description

Extract the coefficients and estimated parameters (if any) from a estimated detection function object.

## Usage

```
## S3 method for class 'dfunc'
coef(object, ...)
```
#### Arguments

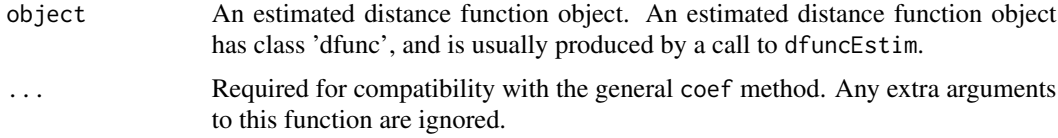

## Details

This is an extractor function for the parameters of an estimated detection function. This function is equivalent to obj\$parameters for classical detection functions.

## Value

The estimated parameter vector for the detection function. Length and interpretation of values in this vector vary depending on the form of the detection function and expansion terms.

## Author(s)

Trent McDonald, WEST Inc., <tmcdonald@west-inc.com>

## See Also

[AIC](#page-0-0), [dfuncEstim](#page-14-1)

#### Examples

```
# Load example sparrow data (line transect survey type)
data(sparrowDetectionData)
# Fit half-normal detection function
dfunc <- dfuncEstim(formula=dist~1,
                    detectionData=sparrowDetectionData,
                    likelihood="halfnorm", w.hi=100, pointSurvey=FALSE)
```
# Print results

dfunc

```
# Extract the coefficient(s)
coef(dfunc)
```
<span id="page-13-1"></span>cosine.expansion *calculation of cosine expansion for detection function likelihoods*

## Description

Computes the cosine expansion terms used in the likelihood of a distance analysis. More generally, will compute a cosine expansion of any numeric vector.

#### Usage

```
cosine.expansion(x, expansions)
```
## Arguments

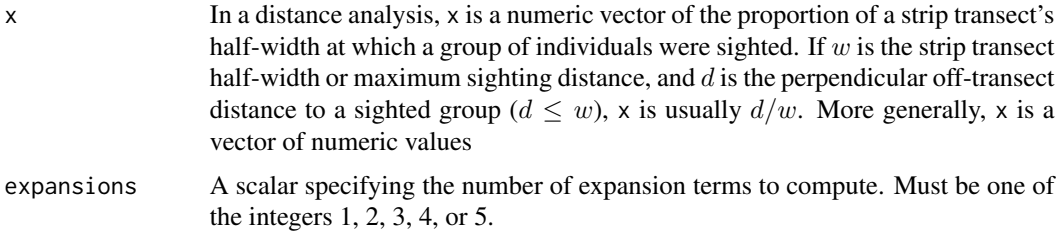

## Details

There are, in general, several expansions that can be called cosine. The cosine expansion used here is:

• First term:

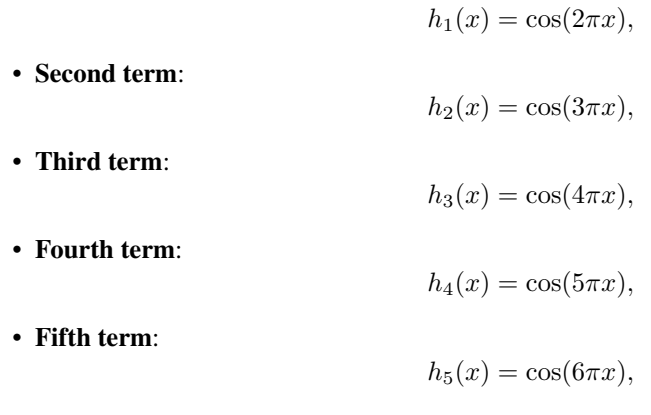

The maximum number of expansion terms computed is 5.

<span id="page-13-0"></span>

#### <span id="page-14-0"></span>dfuncEstim and the contract of the contract of the contract of the contract of the contract of the contract of the contract of the contract of the contract of the contract of the contract of the contract of the contract of

## Value

A matrix of size length $(x)$  X expansions. The columns of this matrix are the cosine expansions of x. Column 1 is the first expansion term of x, column 2 is the second expansion term of x, and so on up to expansions.

#### Author(s)

Trent McDonald, WEST, Inc. <tmcdonald@west-inc.com> Aidan McDonald, WEST, Inc. <aidan@mcdcentral.org>

#### See Also

[dfuncEstim](#page-14-1), [hermite.expansion](#page-45-1), [simple.expansion](#page-60-1), and the discussion of user defined likelihoods in [dfuncEstim](#page-14-1).

#### Examples

```
set.seed(33328)
  x < - rnorm(1000) * 100
  x \le -x[ 0 \lt x & x \lt 100 ]
  cos.expn <- cosine.expansion(x, 5)
```
<span id="page-14-1"></span>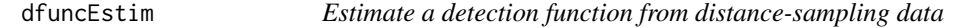

#### Description

Fit a specific detection function off-transect or off-point (radial) distances.

#### Usage

```
dfuncEstim(formula, detectionData, siteData, likelihood = "halfnorm",
  pointSurvey = FALSE, w \cdot lo = 0, w \cdot hi = NULL, expansions = 0,
  series = "cosine", x.scl = 0, g.x.scl = 1, observer = "both",
 warn = TRUE, transectID = NULL, pointID = "point",
  length = "length", control = RdistanceControls())
```
#### Arguments

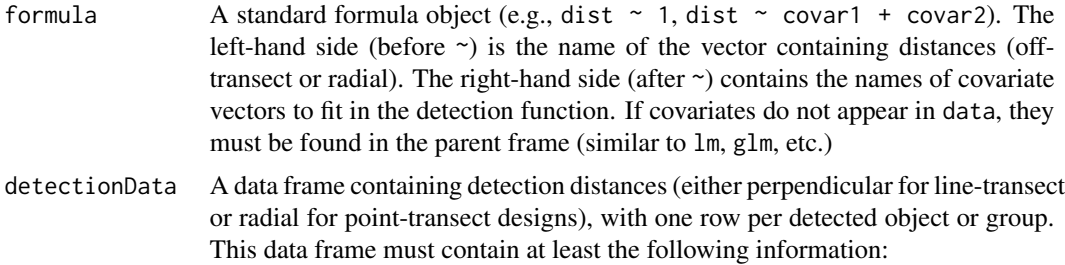

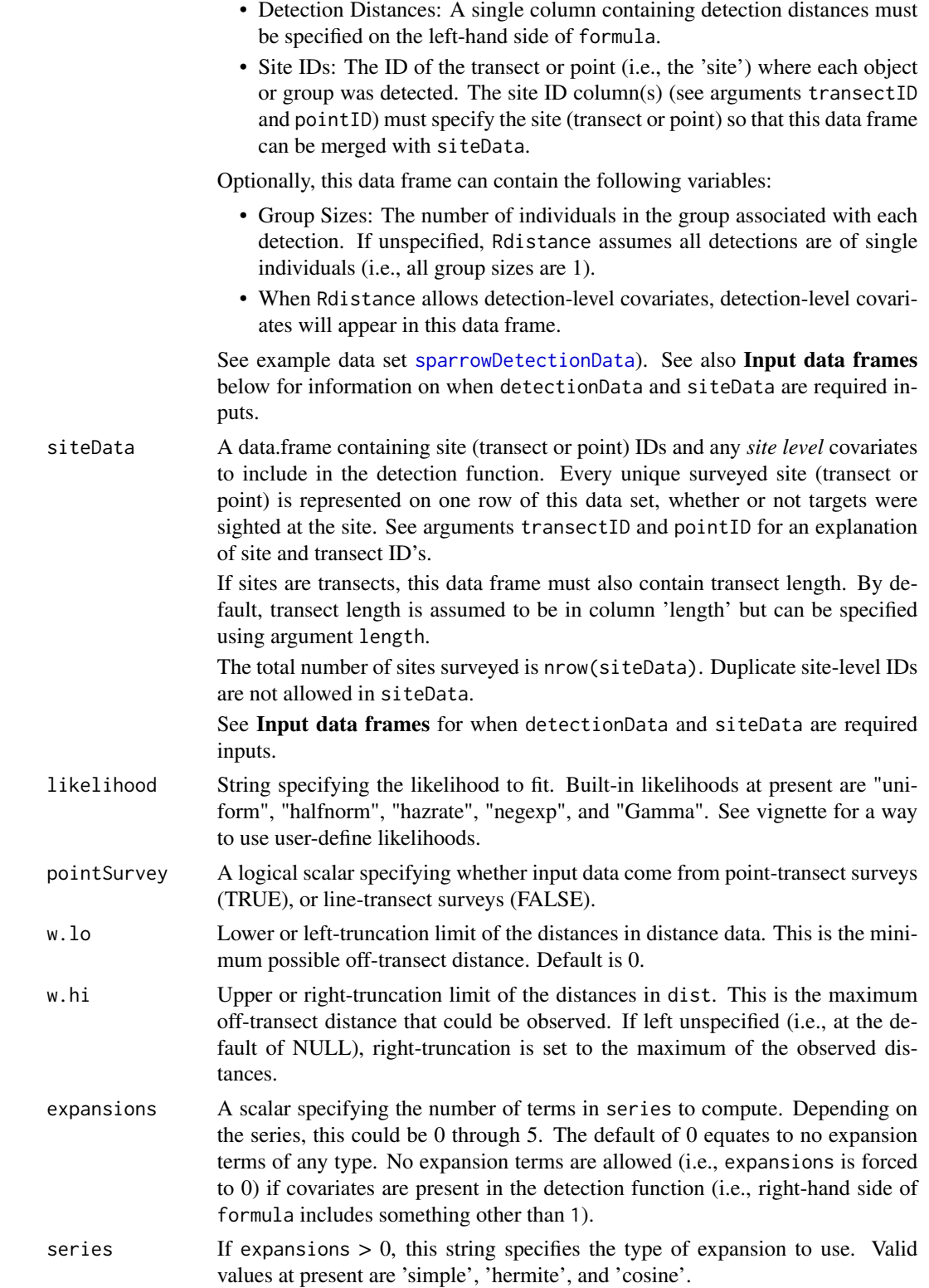

- g.x.scl This parameter is passed to F.gx.estim. See F.gx.estim documentation for definition.
- observer This parameter is passed to F.gx.estim. See F.gx.estim documentation for definition.
- warn A logical scalar specifying whether to issue an R warning if the estimation did not converge or if one or more parameter estimates are at their boundaries. For estimation, warn should generally be left at its default value of TRUE. When computing bootstrap confidence intervals, setting warn  $=$  FALSE turns off annoying warnings when an iteration does not converge. Regardless of warn, messages about convergence and boundary conditions are printed by print.dfunc, print.abund, and plot.dfunc, so there should be little harm in setting warn = FALSE.
- transectID A character vector naming the transect ID column(s) in detectionData and siteData. Rdistance accommodates two kinds of transects: continuous and point. When continuous transects are used, detections can occur at any point along the route and these are generally called line-transects. When point transects are used, detections can only occur at a series of stops (points) along the route and are generally called point-transects. Transects themselves are the basic sampling unit when pointSurvey=FALSE and are synonymous with sites in this case. Transects may contain multiple sampling units (i.e., points) when pointSurvey=TRUE. For line-transects, the transectID column(s) alone is sufficient to specify unique sample sites. For point-transects, the amalgamation of transectID and pointID specify unique sampling sites. See Input data frames below.
- pointID When point-transects are used, this is the ID of points on a transect. When pointSurvey=TRUE, the amalgamation of transectID and pointID specify unique sampling sites. See Input data frames.

If single points are surveyed, meaning surveyed points were not grouped into transects, each 'transect' consists of one point. In this case, set transectID equal to the point's ID and set pointID equal to 1 for all points.

- length Character string specifying the (single) column in siteData that contains transect length. This is ignored if pointSurvey = TRUE.
- control A list containing optimization control parameters such as the maximum number of iterations, tolerance, the optimizer to use, etc. See the [RdistanceControls](#page-57-1) function for explanation of each value, the defaults, and the requirements for this list. See examples below for how to change controls.

## Value

An object of class 'dfunc'. Objects of class 'dfunc' are lists containing the following components:

parameters The vector of estimated parameter values. Length of this vector for built-in likelihoods is one (for the function's parameter) plus the number of expansion terms plus one if the likelihood is either 'hazrate' or 'uniform' (hazrate and uniform have two parameters).

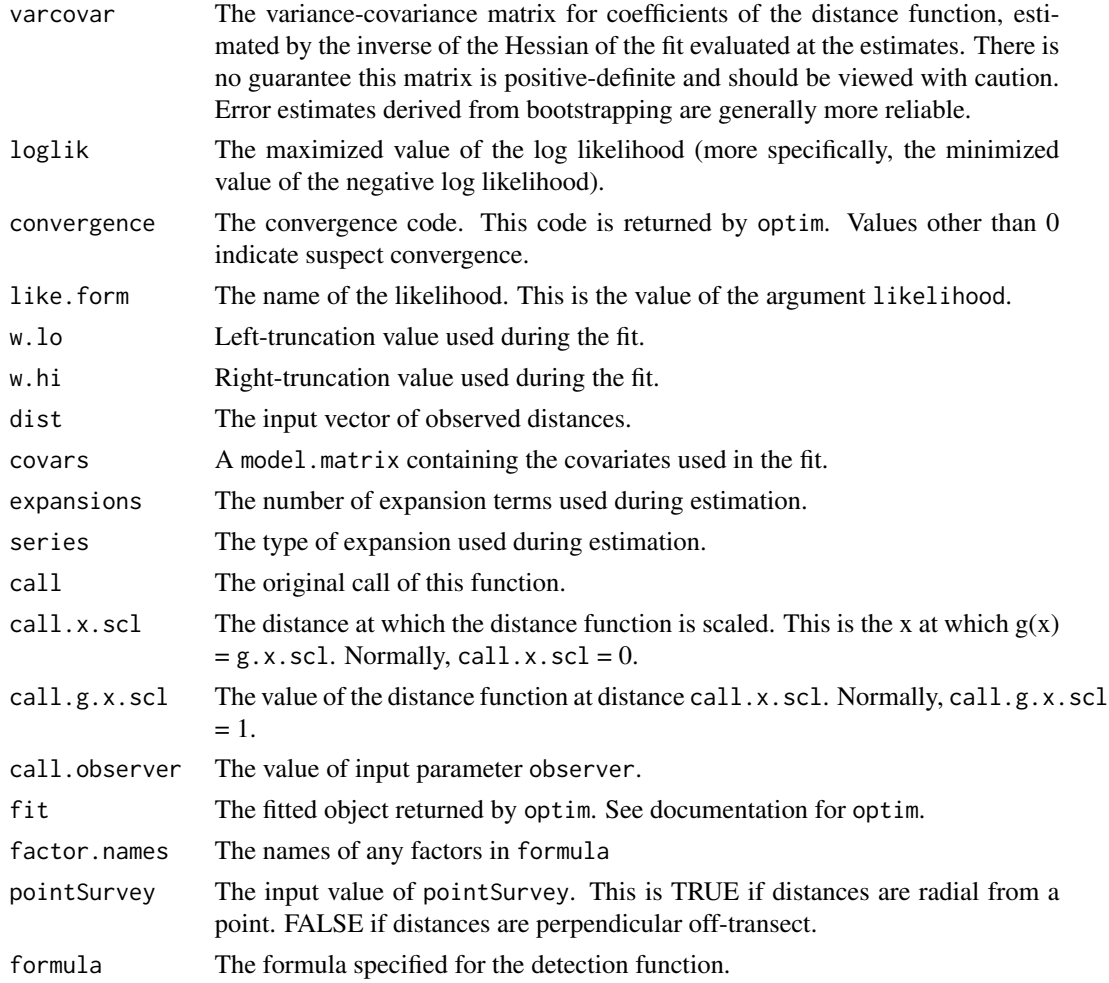

#### Input data frames

To save space and to easily specify sites without detections, all site ID's, regardless of whether a detection occurred there, and *site level* covariates are stored in the siteData data frame. Detection distances and group sizes are measured at the *detection level* and are stored in the detectionData data frame.

Data frame requirements: The following explains conditions under which various combinations of the input data frames are required.

1. Detection data and site data both required:

Both detectionData and siteData are required if *site level* covariates are specified on the right-hand side of formula. *Detection level* covariates are not currently allowed.

2. Detection data only required:

The detectionData data frame alone can be specified if no covariates are included in the distance function (i.e., right-hand side of formula is " $\sim$ 1"). Note that this routine (dfuncEstim) does not need to know about sites where zero targets were detected, hence siteData can be missing when no covariates are involved.

#### 3. Neither detection data nor site data required

Neither detectionData nor siteData are required if all variables specified in formula are within the scope of this routine (e.g., in the global working environment). Scoping rules here work the same as for other modeling routines in R such as  $\text{lm}$  and  $\text{glm}$ . Like other modeling routines, it is possible to mix and match the location of variables in the model. Some variables can be in the .GlobalEnv while others are in either detectionData or siteData.

Relationship between data frames (transect and point ID's): The input data frames, detectionData and siteData, must be merge-able on unique sites. For line-transects, site ID's specify transects or routes and are unique values of the transectID column in siteData. In this case, the following merge must work: merge(detectionData,siteData,by=transectID).

For point-transects, site ID's specify individual points are unique values of the combination paste(transectID,pointID). In this case, the following merge must work: merge(detectionData,siteData,by=c(tra By default, transectID and pointID are NULL and the merge is done on all common columns. That is, when transectID is NULL, this routine assumes unique *transects* are specified by unique combinations of the common variables (i.e., unique values of intersect(names(detectionData), names(siteData))).

An error occurs if there are no common column names between detectionData and siteData. Duplicate site IDs are not allowed in siteData. If the same site is surveyed in multiple years, specify another transect ID column (e.g., transectID = c("year", "transectID")). Duplicate site ID's are allowed in detectionData.

To help envision the relationship between data frames, bear in mind that during bootstrap estimation of variance in [abundEstim](#page-4-1), unique *transects* (i.e., unique values of the transect ID column(s)), not *detections* or *points*, are resampled with replacement.

## Likelihood functions

Given a specified sighting function (e.g., "halfnorm"), maximum likelihood is used to estimate the parameter(s) of the function (e.g., standard error) that best fit the distance data.

When plotted (see Examples), histogram bins are plotted behind the detection function for visualization; however, the function is fit to the actual data, not to the bins.

#### Author(s)

Trent McDonald, WEST Inc., <tmcdonald@west-inc.com> Jason Carlisle, University of Wyoming and WEST Inc., <jcarlisle@west-inc.com> Aidan McDonald, WEST Inc., <aidan@mcdcentral.org>

#### References

Buckland, S.T., D.R. Anderson, K.P. Burnham, J.L. Laake, D.L. Borchers, and L. Thomas. (2001) *Introduction to distance sampling: estimating abundance of biological populations*. Oxford University Press, Oxford, UK.

#### See Also

[abundEstim](#page-4-1), [autoDistSamp](#page-9-1). See likelihood-specific help files (e.g., [halfnorm.like](#page-40-1)) for details on each built-in likelihood. See package vignettes for information on custom, user-defined likelihoods.

#### Examples

```
# Load example sparrow data (line transect survey type)
data(sparrowDetectionData)
data(sparrowSiteData)
# Fit half-normal detection function
dfunc <- dfuncEstim(formula=dist~1,
                    detectionData=sparrowDetectionData,
                    likelihood="halfnorm", w.hi=100)
# Fit a second half-normal detection function, now including
# a categorical covariate for observer who surveyed the site (factor, 5 levels)
# Increase maximum iterations
dfuncObs <- dfuncEstim(formula=dist~observer,
                       detectionData=sparrowDetectionData,
                       siteData=sparrowSiteData,
                       likelihood="halfnorm", w.hi=100, pointSurvey=FALSE,
                       control=RdistanceControls(maxIter=1000))
# Print results
# And plot the detection function for each observer
dfuncObs
plot(dfuncObs,
     newdata=data.frame(observer=levels(sparrowSiteData$observer)))
# Show some plotting options
plot(dfuncObs,
  newdata=data.frame(observer=levels(sparrowSiteData$observer)),
  vertLines = FALSE, 1ty=c(1,1),col.dfunc=heat.colors(length(levels(sparrowSiteData$observer))),
  col=c("grey","lightgrey"), border=NA,
  xlab="Distance (m)",
  main="Showing plot options")
```
<span id="page-19-1"></span>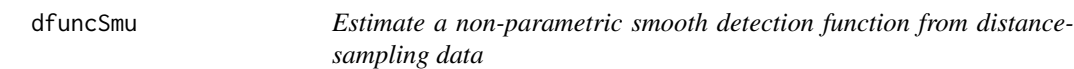

## Description

Estimates a smooth detection function for line-transect perpendicular distances or point-transect radial distances.

#### Usage

```
dfuncSmu(formula, detectionData, siteData, bw = "SJ-dpi", adjust = 1,
```
<span id="page-19-0"></span>

```
kernel = "gaussian", pointSurvey = FALSE, w.lo = 0, w.hi = NULL,
x.scl = "max", g.x.scl = 1, observer = "both", warn = TRUE,transectID = NULL, pointID = "point", length = "length")
```
## Arguments

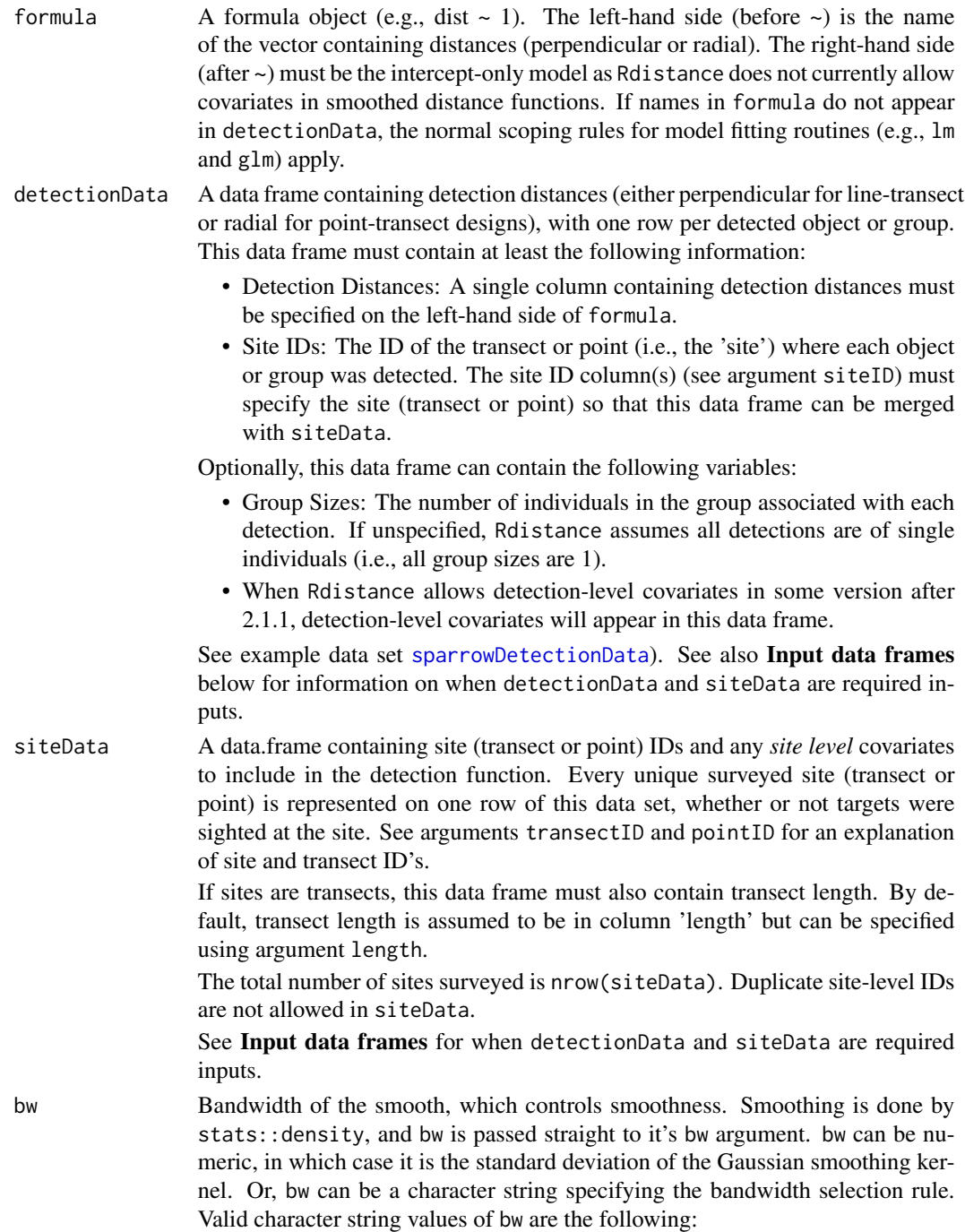

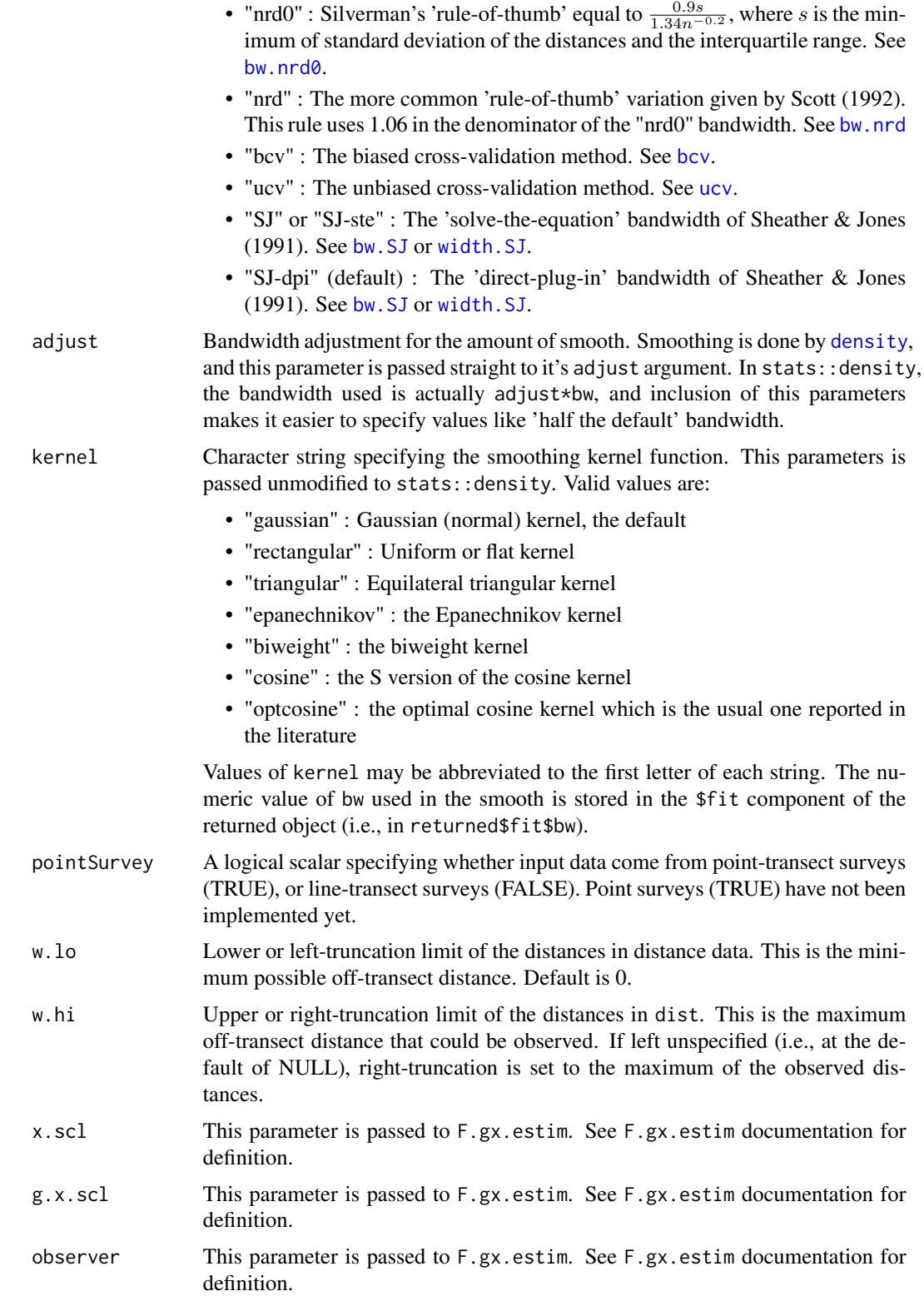

#### dfuncSmu 23

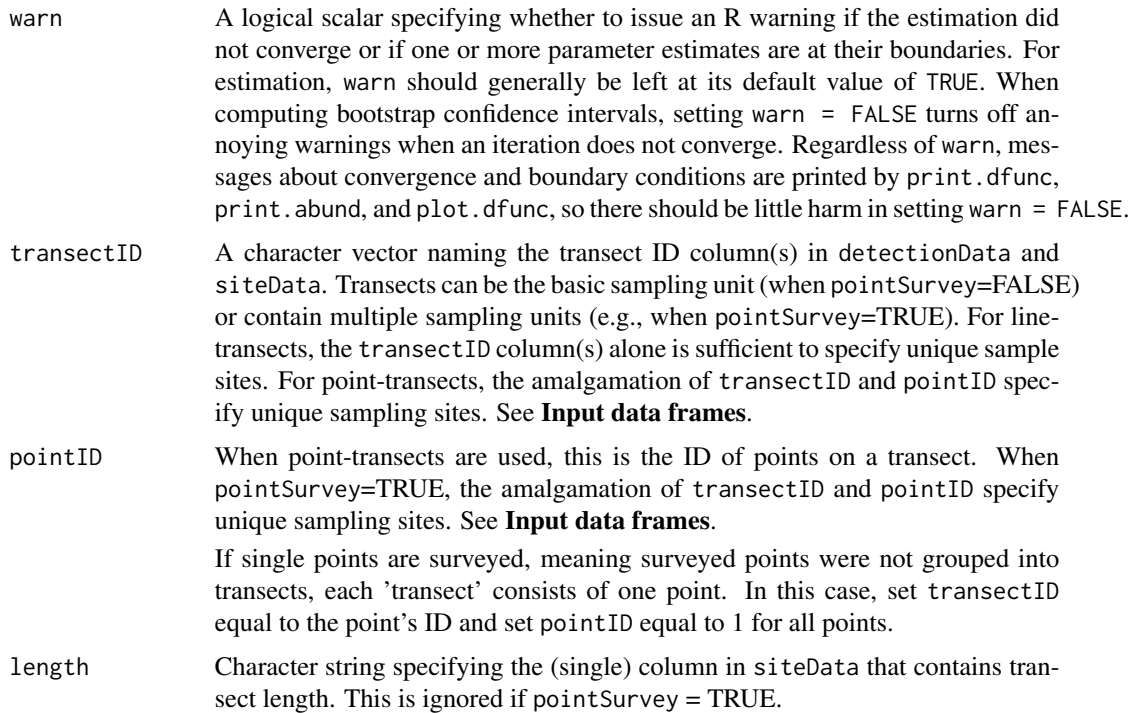

## Details

Distances are reflected about w.lo before being passed to density. Distances exactly equal to w.lo are not reflected. Reflection around w.lo greatly improves performance of the kernel methods near the w.lo boundary where substantial non-zero probability of sighting typically exists.

## Value

An object of class 'dfunc'. Objects of class 'dfunc' are lists containing the following components:

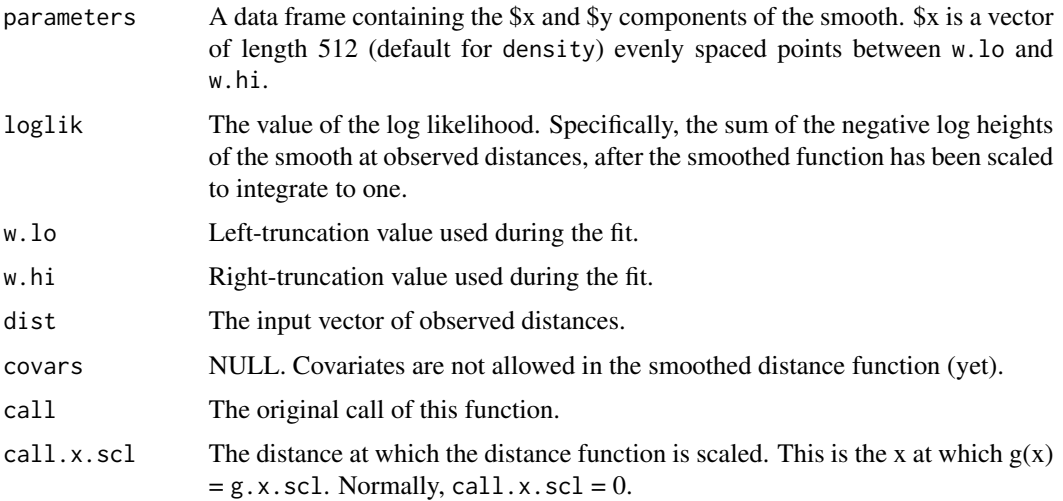

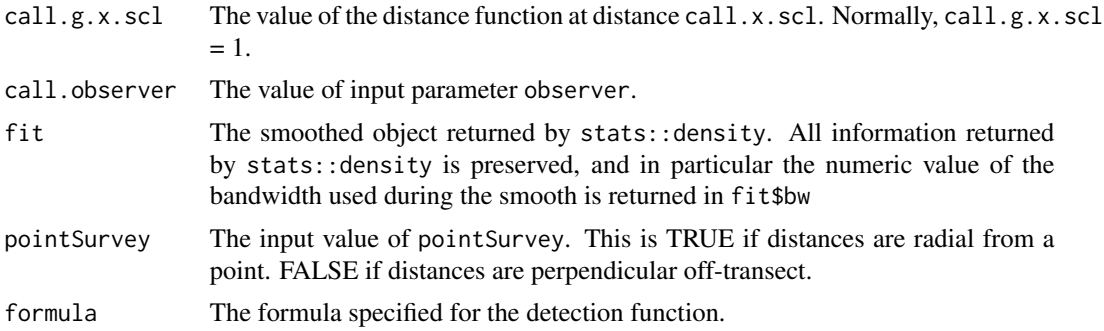

#### Input data frames

To save space and to easily specify sites without detections, all site ID's, regardless whether a detection occurred there, and *site level* covariates are stored in the siteData data frame. Detection distances and group sizes are measured at the *detection level* and are stored in the detectionData data frame.

Data frame requirements: The following explains conditions under which various combinations of the input data frames are required.

1. Detection data and site data both required:

Both detectionData and siteData are required if *site level* covariates are specified on the right-hand side of formula. *Detection level* covariates are not currently allowed.

2. Detection data only required:

The detectionData data frame alone can be specified if no covariates are included in the distance function (i.e., right-hand side of formula is  $"$  ~1"). Note that this routine (dfuncEstim) does not need to know about sites where zero targets were detected, hence siteData can be missing when no covariates are involved.

3. Neither detection data nor site data required

Neither detectionData nor siteData are required if all variables specified in formula are within the scope of this routine (e.g., in the global working environment). Scoping rules here work the same as for other modeling routines in R such as lm and glm. Like other modeling routines, it is possible to mix and match the location of variables in the model. Some variables can be in the .GlobalEnv while others are in either detectionData or siteData.

Relationship between data frames (transect and point ID's): The input data frames, detectionData and siteData, must be merge-able on unique sites. For line-transects, site ID's (i.e., transect ID's) are unique values of the transectID column in siteData. In this case, the following merge must work: merge(detectionData,siteData,by=transectID). For point-transects, site ID's (i.e., point ID's) are unique values of the combination paste(transectID,pointID). In this case, the following merge must work: merge(detectionData,siteData,by=c(transectID, pointID). By default,transectID and pointID are NULL and the merge is done on all common columns. That is, when transectID is NULL, this routine assumes unique *transects* are specified by unique combinations of the common variables (i.e., unique values of intersect(names(detectionData), names(siteData))). An error occurs if there are no common column names between detectionData and siteData. Duplicate site IDs are not allowed in siteData. If the same site is surveyed in multiple years, specify another transect ID column (e.g., transectID =  $c("year", "transfer"),$  Duplicate site ID's are allowed in detectionData.

#### dfuncSmu 25

To help explain the relationship between data frames, bear in mind that during bootstrap estimation of variance in [abundEstim](#page-4-1), unique *transects* (i.e., unique values of the transect ID column(s)), not *detections* or *points*, are resampled with replacement.

#### Author(s)

Trent McDonald, WEST Inc., <tmcdonald@west-inc.com>

#### References

Buckland, S.T., D.R. Anderson, K.P. Burnham, J.L. Laake, D.L. Borchers, and L. Thomas. (2001) *Introduction to distance sampling: estimating abundance of biological populations*. Oxford University Press, Oxford, UK.

Scott, D. W. (1992) *Multivariate Density Estimation: Theory, Practice, and Visualization.* Wiley.

Sheather, S. J. and Jones, M. C. (1991) A reliable data-based bandwidth selection method for kernel density estimation. *Journal of the Royal Statistical Society series B*, 53, 683-690.

Silverman, B. W. (1986) *Density Estimation*. London: Chapman and Hall.

## See Also

[abundEstim](#page-4-1), [autoDistSamp](#page-9-1), [dfuncEstim](#page-14-1) for the parametric version.

#### Examples

```
# Load example sparrow data (line transect survey type)
data(sparrowDetectionData)
data(sparrowSiteData)
```

```
# Compare smoothed and half-normal detection function
dfuncSmu <- dfuncSmu(dist~1, sparrowDetectionData, w.hi=150)
dfuncHn <- dfuncEstim(formula=dist~1,sparrowDetectionData,w.hi=150)
```
# Print and plot results dfuncSmu dfuncHn plot(dfuncSmu,main="",nbins=50)

```
x <- seq(0,150,length=200)
y <- dnorm(x, 0, predict(dfuncHn)[1])
y \le -y/y[1]lines(x,y, col="orange", lwd=2)
legend("topright", legend=c("Smooth","Halfnorm"),
 col=c("red","orange"), lwd=2)
```
#### Description

Computes Effective Detection Radius (EDR) for estimated detection functions with point transects. The point-transect equivalent to Effective Strip Width (ESW).

#### Usage

EDR(obj, newdata)

#### Arguments

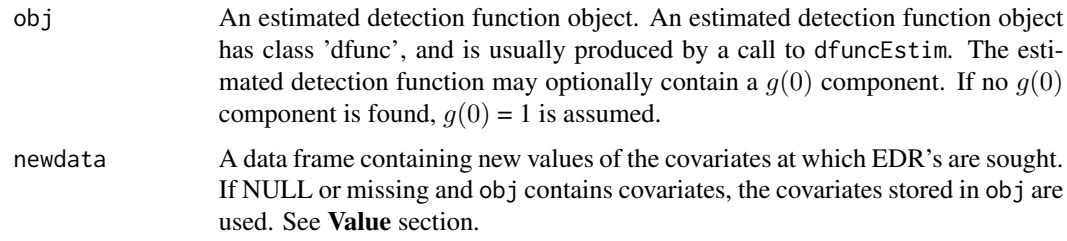

## Details

The point-transect equivalent to Effective Strip Width (ESW).

## Value

If newdata is not missing and not NULL and covariates are present in obj, returned value is a vector with length equal to the number of rows in newdata. If newdata is missing or NULL and covariates are present in obj, returned value is a vector with length equal to the number of detections in obj\$dist. In either of the above cases, elements in the returned vector are the effective detection radii for the corresponding set of covariates.

If obj does not contain covariates, newdata is ignored and a scalar equal to the (constant) effective detection radius for all detections is returned.

#### Author(s)

Aidan McDonald, WEST Inc., <aidan@mcdcentral.org> Trent McDonald, WEST Inc., <tmcdonald@west-inc.com>

## See Also

[dfuncEstim](#page-14-1), [ESW](#page-29-1), [effectiveDistance](#page-26-1)

<span id="page-25-1"></span><span id="page-25-0"></span>

## <span id="page-26-0"></span>effectiveDistance 27

## Examples

```
# Load example thrasher data (point transect survey type)
data(thrasherDetectionData)
# Fit half-normal detection function
dfunc <- dfuncEstim(formula=dist~1,
                    detectionData=thrasherDetectionData,
                    likelihood="halfnorm", w.hi=175, pointSurvey=TRUE)
# Compute effective detection radius (EDR)
EDR(dfunc)
# EDR only applies to point transect surveys
# ESW is the line transect equivalent
# The effectiveDistance function tests whether the dfunc was
# fit to line or point data, and returns either ESW or EDR accordingly
effectiveDistance(dfunc)
```
<span id="page-26-1"></span>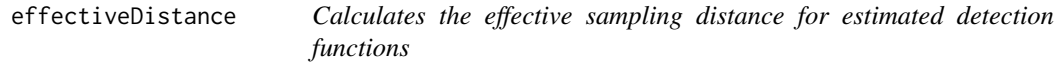

## Description

Computes Effective Strip Width (ESW) for line-transect detection functions, or the analogous Effective Detection Radius (EDR) for point-transect detection functions.

## Usage

```
effectiveDistance(obj, newdata = NULL)
```
## Arguments

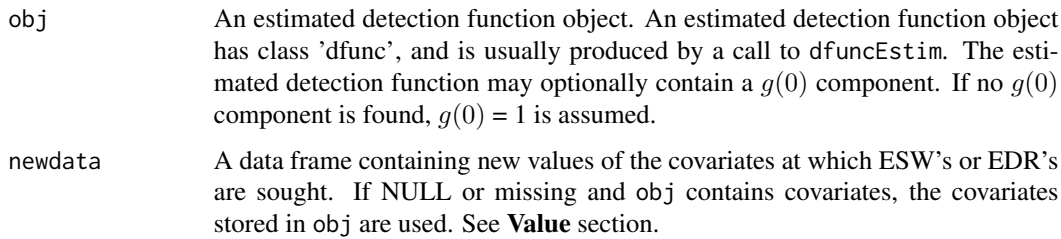

## Details

Serves as a wrapper for [ESW](#page-29-1) and [EDR](#page-25-1).

## Value

If newdata is not missing or NULL and covariates are present in obj, returned value is a vector with length equal to the number of rows in newdata. If newdata is missing or NULL and covariates are present in obj, returned value is a vector with length equal to the number of detections in obj\$dist. In either of the above cases, elements in the returned vector are the effective sampling distances for the corresponding set of covariates.

If obj does not contain covariates, newdata is ignored and a scalar equal to the (constant) effective sampling distance for all detections is returned.

## See Also

[dfuncEstim](#page-14-1) [ESW](#page-29-1) [EDR](#page-25-1)

<span id="page-27-1"></span>estimateN *Abundance point estimates*

## **Description**

Estimate abundance given a distance function, detection data, site data, and area. This is called internally by abundEstim. Users should use abundEstim to estimate abundance.

#### Usage

```
estimateN(dfunc, detectionData, siteData, area = 1, bySite = FALSE)
```
#### Arguments

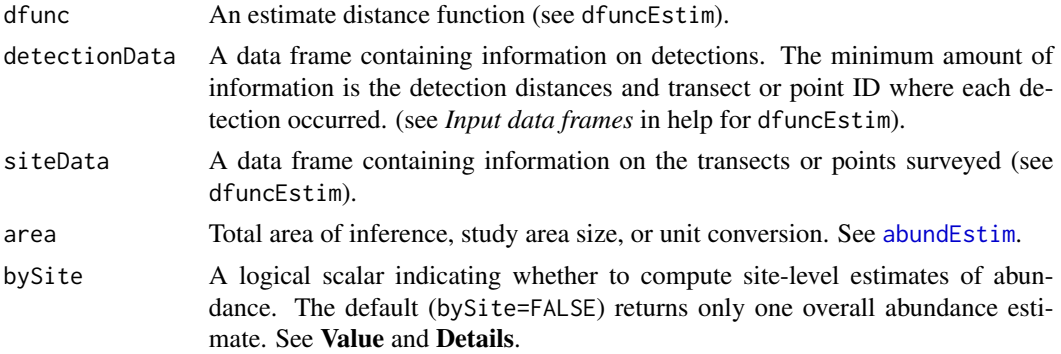

## Details

If x is the data frame returned when by $\text{Site} = \text{TRUE}$ , the following is true:

- 1. For line transects, sum(x\$abundance)\*area/(2\*w\*sum(x\$length)) is the estimate of abundance on the study area or the abundance estimate when bySite = FALSE.
- 2. area\*sum(x\$density)/nrow(x) is the estimate of abundance on the study area or the abundance estimate when bySite = FALSE.

<span id="page-27-0"></span>

#### estimateN 29

## Value

If bySite is FALSE, a list containing the following components:

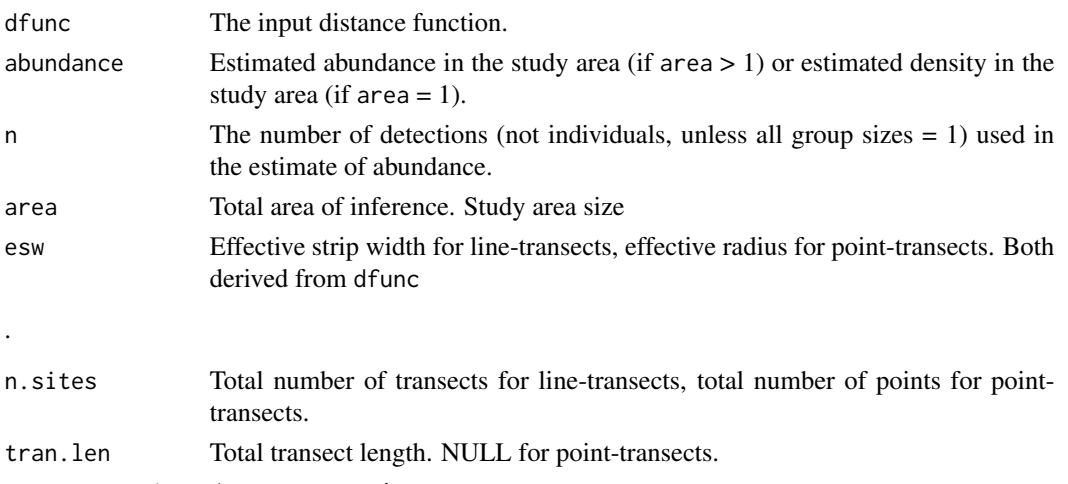

avg.group.size Average group size

If bySite is TRUE, a data frame containing site-level estimated abundance. The data frame is an exact copy of siteData with the following columns tacked onto the end:

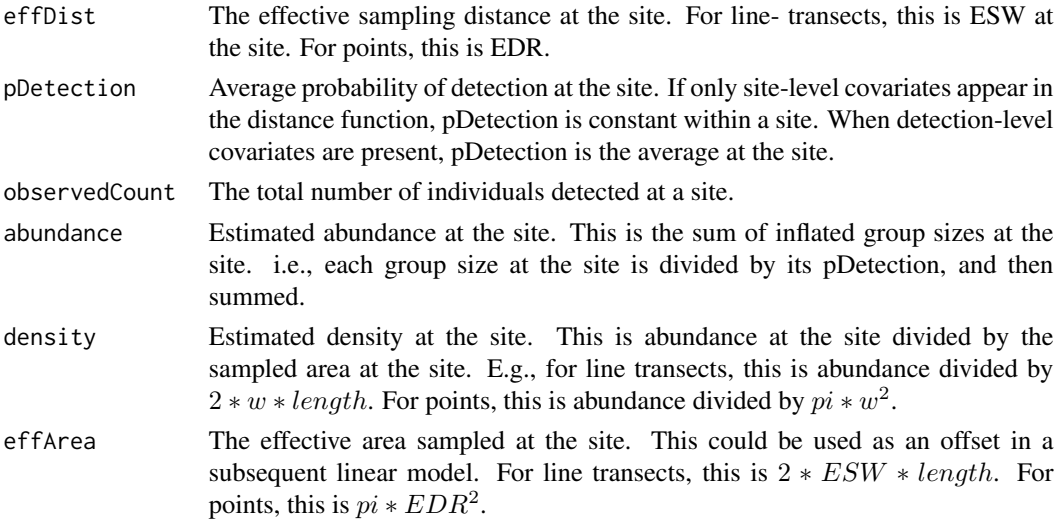

## Author(s)

Trent McDonald, WEST Inc., <tmcdonald@west-inc.com> Jason Carlisle, University of Wyoming and WEST Inc, <jcarlisle@west-inc.com> Aidan McDonald, WEST Inc., <aidan@mcdcentral.org>

## See Also

[dfuncEstim](#page-14-1), [abundEstim](#page-4-1)

#### <span id="page-29-1"></span><span id="page-29-0"></span>Description

Computes effective strip width (ESW) for estimated detection functions from line transect data

## Usage

ESW(obj, newdata)

#### Arguments

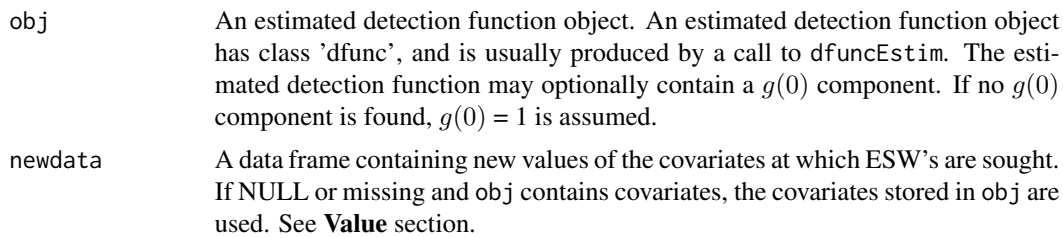

#### Details

Effective strip width (ESW) of a distance function is its integral. That is, ESW is the area under the distance function from its left-truncation limit (obj\$w.lo) to its right-truncation limit (obj\$w.hi). In mathematical notation,

$$
ESW = \int_{w,lo}^{w.hi} g(x)dx,
$$

where  $g(x)$  is the height of the distance function at distance x, and w.lo and w.hi are the lower and upper truncation limits used during the survey.

Under perfect detection, area under the detection function is the entire half-width of the strip transect (from obj\$w.lo to obj\$w.hi). Under perfect detection, density is the number sighted targets divided by area surveyed, where area surveyed is obj\$w.hi-obj\$w.lo times total length of transects.

When detection is not perfect, less than the total half-width is *effectively* covered. Buckland *et al.* (1993) show that the denominator of the density estimator in this case involves total length of surveyed transects times area under the detection function (i.e., this integral). By analogy with the perfect detection case, this integral can be viewed as the transect half-width that observers *effectively* cover. In other words, a survey with imperfect detection and ESW equal to X effectively covers the same area as a study with perfect detection out to a distance of X.

The trapezoid rule is used to numerically integrate under the distance function in obj from obj\$w. lo to obj\$w.hi. Two-hundred trapezoids are used in the approximation to speed calculations. In some rare cases, two hundred trapezoids may not be enough. In these cases, the code for this function can be sink-ed to a file, inspected in a text editor, modified to bump the number of trapezoids, and source-d back in.

#### <span id="page-30-0"></span>Value

If newdata is not missing and not NULL and covariates are present in obj, returned value is a vector with length equal to the number of rows in newdata. If newdata is missing or NULL and covariates are present in obj, returned value is a vector with length equal to the number of detections in obj\$dist. In either of the above cases, elements in the returned vector are the effective strip widths for the corresponding set of covariates.

If obj does not contain covariates, newdata is ignored and a scalar equal to the (constant) effective strip width for all detections is returned.

#### Author(s)

Trent McDonald, WEST Inc., <tmcdonald@west-inc.com>

#### References

Buckland, S.T., Anderson, D.R., Burnham, K.P. and Laake, J.L. 1993. *Distance Sampling: Estimating Abundance of Biological Populations*. Chapman and Hall, London.

## See Also

[dfuncEstim](#page-14-1), [EDR](#page-25-1)

#### Examples

```
# Load example sparrow data (line transect survey type)
data(sparrowDetectionData)
# Fit half-normal detection function
dfunc <- dfuncEstim(formula=dist~1,
                    detectionData=sparrowDetectionData,
                    likelihood="halfnorm", w.hi=100, pointSurvey=FALSE)
# Compute effective strip width (ESW)
ESW(dfunc)
# ESW only applies to line transect surveys
# EDR is the point transect equivalent
# The effectiveDistance function tests whether the dfunc was
# fit to line or point data, and returns either ESW or EDR accordingly
effectiveDistance(dfunc)
```
F.double.obs.prob *Compute double observer probability of detection (No external covariates allowed)*

## Description

Estimates the probability of detection in a two-observer system when observations are independent.

#### Usage

F.double.obs.prob(df, observer = "both")

#### Arguments

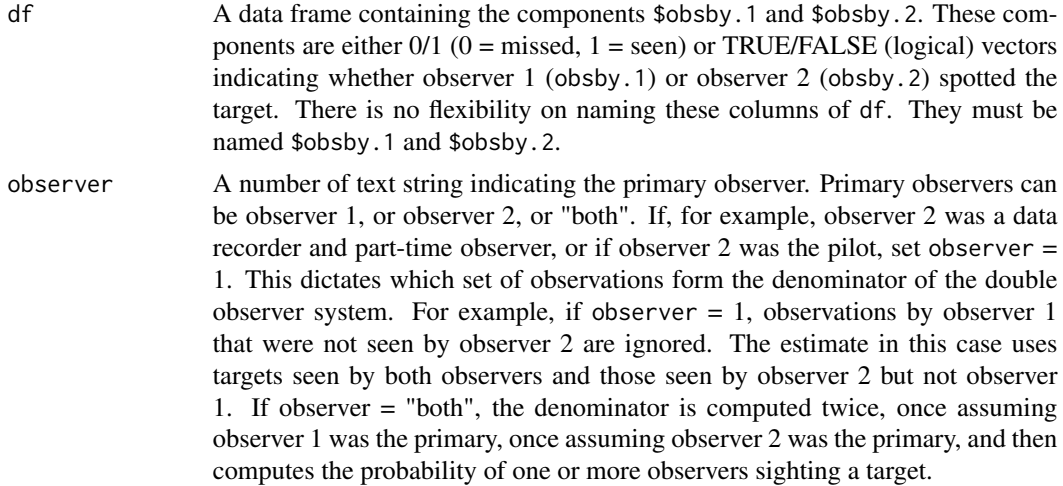

#### Details

When observer = "both", the observers are assumed to be independent. In this case the estimate of detection is

 $p = p_1 + p_2 - p_1p_2$ 

where  $p_1$  is the proportion of targets seen by observer 2 that were also seen by observer 1,  $p_2$  is the proportion of targets seen by observer 1 that were also seen by observer 2. This estimator is very close to unbiased when observers are actually independent.

#### Value

A single scalar, the probability of detection estimate.

#### Author(s)

Trent McDonald, WEST Inc., <tmcdonald@west-inc.com>

#### See Also

[dfuncEstim](#page-14-1), [abundEstim](#page-4-1)

## Examples

```
# Fake observers
 set.seed(538392)
 obsrv <- data.frame( obsby.1=rbinom(100,1,.75), obsby.2=rbinom(100,1,.5) )
 F.double.obs.prob( obsrv, observer=1 )
```
## <span id="page-32-0"></span>F.gx.estim 33

F.double.obs.prob( obsrv, observer=2 ) F.double.obs.prob( obsrv, observer="both" )

```
F.gx.estim Estimate g(0) or g(x)
```
#### Description

Estimate  $g(0)$  or  $g(x)$  for a specified distance function.

## Usage

F.gx.estim(fit, x.scl = NULL, g.x.scl = NULL, observer = NULL)

#### Arguments

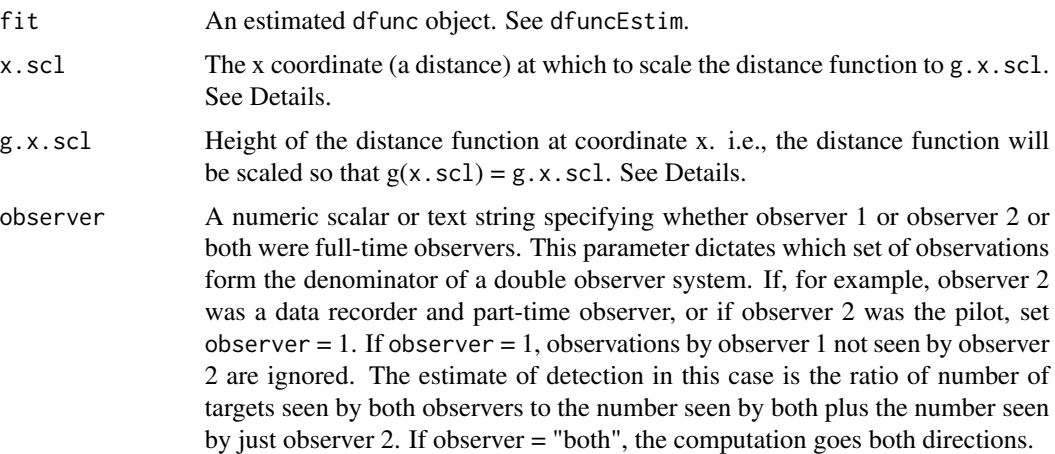

## Details

There are several estimation cases covered by the inputs  $x$ . scl and  $g$ .  $x$ . scl:

(1)  $g(0) = 1$  (the default): Inputs are x.scl = 0, g.x.scl = 1. Note that x.scl will be set to w.lo, which is not necessarily 0.

(2) User specified  $g(x, scl) = g.x.scl$ : Inputs are x.scl = a number greater than or equal to w.lo, g.x.scl = a number between 0 and 1.

(3) Maximum g() specified: Inputs are  $x$ .scl="max", g.x.scl = a number between 0 and 1. In this case, g() is scaled such that  $g(x.max) = g.x.scl$ , where x.max is the distance that maximizes g. x.max is computed and returned.

(4) Maximum g() estimated by double observer system: Inputs are x.scl="max", g.x.scl = a data frame. In this case,  $g(x.max) = h$ , where x max is the distance that maximizes g and h is the height of g() at x.max. h is computed from the double observer data frame (see below for structure of the double observer data frame).

(5) Distance of independence specified, height computed from double observer system: Inputs are x.scl = a number greater than or equal to w.lo g.x.scl = a data frame. In this case,  $g(x, scl)$  = h, where h is computed from the double observer data frame (see below for structure of the double observer data frame).

When  $x$ .scl,  $g$ . $x$ .scl, or observer are NULL, the routine will look for  $\text{\$call}.x$ .scl, or  $\text{\$call}.g.x$ .scl, or  $\text{\$call.}$  observer components of the fit object. This means the 3 parameters to be specified during the original call to dfuncEstim. Later, different values can be specified in a call to F.gx.estim without having to re-estimate the distance function. Because of this feature, the default values of  $x.$ scl = 0 and  $g.$ x.scl = 1 and observer = "both" are specified in the call to dfuncEstim.

Structure of the double observer data frame: When g.x.scl is a data frame, it is assumed to contain the components \$obsby.1 and \$obsby.2 (no flexibility on names). These components are TRUE/FALSE (logical) vectors indicating whether observer 1 (obsby.1) or observer 2 (obsby.2) spotted the target.

#### Value

A list comprised of the following components:

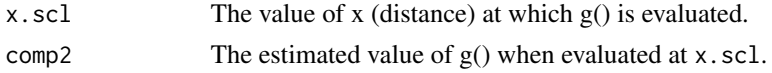

## Author(s)

Trent McDonald, WEST Inc., <tmcdonald@west-inc.com>

## See Also

#### [dfuncEstim](#page-14-1)

#### Examples

```
## Not run:
 # NOTE, this example is out of date as of version 2.0.x
 # Non-double observer example
 set.seed(555574)
 x < - rnorm(1000) * 100
 x \le -x[0 \le x 8 x < 100]un.dfunc <- dfuncEstim( x, likelihood="uniform", w.hi = 100)
 F.gx.estim(un.dfunc)
 gam.dfunc <- dfuncEstim( x, likelihood="Gamma", w.hi = 100)
 F.gx.estim(gam.dfunc)
 # Double observer example
 dbl.obs <- data.frame(obsby.1=rbinom(50,1,0.8), obsby.2=rbinom(50,1,0.7))
 F.gx.estim(un.dfunc, x.scl=0, g.x.scl=dbl.obs, observer="both" )
 # a warning about x.scl < $w.lo is issued.
 F.gx.estim(un.dfunc, x.scl="max", g.x.scl=dbl.obs, observer="both" )
 F.gx.estim(un.dfunc, x.scl="max", g.x.scl=dbl.obs, observer=1 )
```
## End(Not run)

<span id="page-34-0"></span>

## Description

Find the x coordinate that maximizes  $g(x)$ .

## Usage

F.maximize.g(fit, covars = NULL)

## Arguments

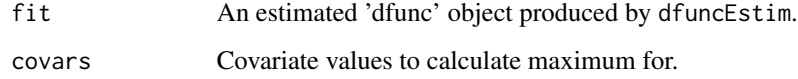

## Value

The value of x that maximizes  $g(x)$  in fit.

## Author(s)

Trent McDonald, WEST Inc., <tmcdonald@west-inc.com>

#### See Also

[dfuncEstim](#page-14-1)

## Examples

```
## Not run:
# Fake data
set.seed(22223333)
x <- rgamma(100, 10, 1)
fit <- dfuncEstim( x, likelihood="Gamma", x.scl="max" )
F.maximize.g( fit ) # should be near 10.
fit$x.scl # same thing
## End(Not run)
```
#### <span id="page-35-0"></span>Description

Return value of the negative log likelihood for a vector of observed distances given a specified likelihood, number of expansion terms, and estimated parameters.

## Usage

```
F.nLL(a, dist, covars = NULL, like, w.lo = 0, w.hi = max(dist),
  series, expansions = 0, pointSurvey, for.optim = F)
```
## Arguments

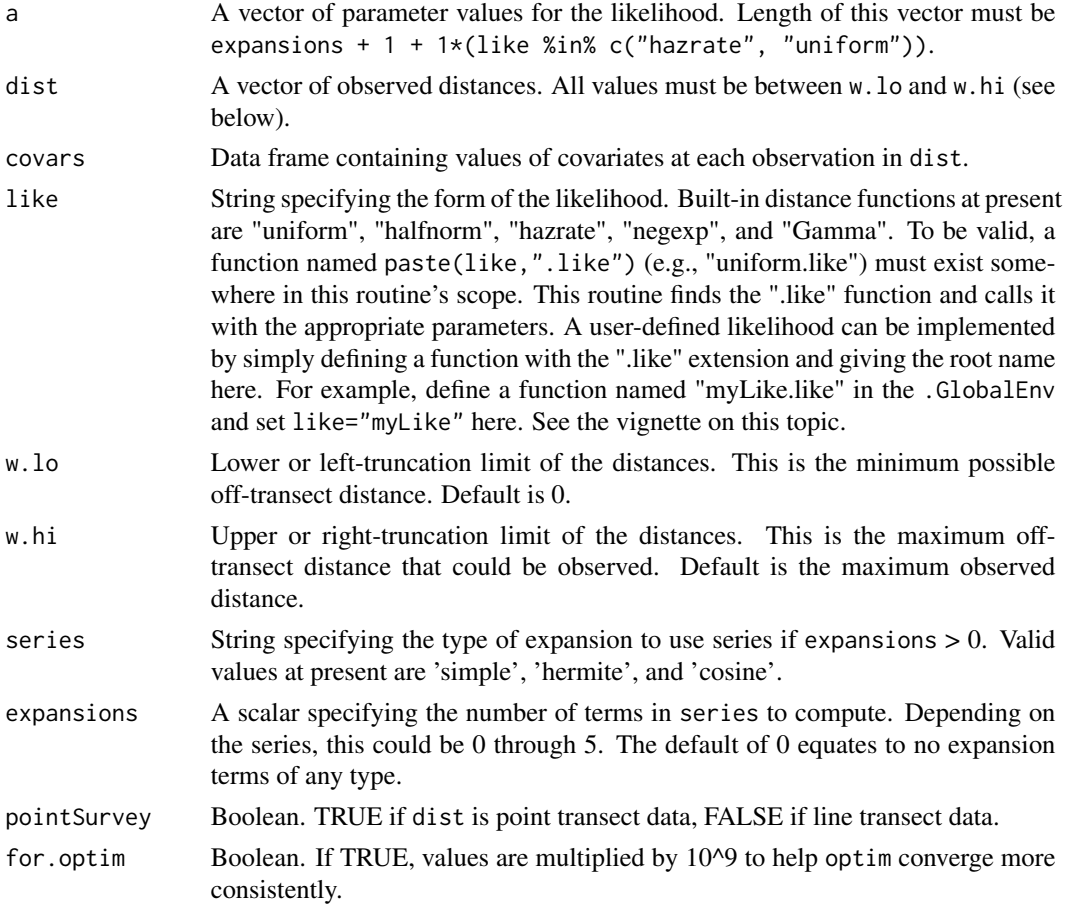

## Value

A scalar, the negative of the log likelihood evaluated at parameters a, including expansion terms.
#### F.start.limits 37

## Author(s)

Trent McDonald, WEST, Inc. <tmcdonald@west-inc.com> Aidan McDonald, WEST, Inc. <aidan@mcdcentral.org>

### See Also

See [uniform.like](#page-69-0) and links there; [dfuncEstim](#page-14-0)

F.start.limits *Set starting values and limits for parameters of Rdistance functions*

## Description

Return reasonable starting values and limits (boundaries) for the parameters of distance functions. Starting values and limits are specified for all likelihoods and expansion terms. This function is called by other routines in Rdistance, and is not intended to be called by the user.

### Usage

```
F.start.limits(like, expan, w.lo, w.hi, dist, covars = NULL,
 pointSurvey = FALSE)
```
## Arguments

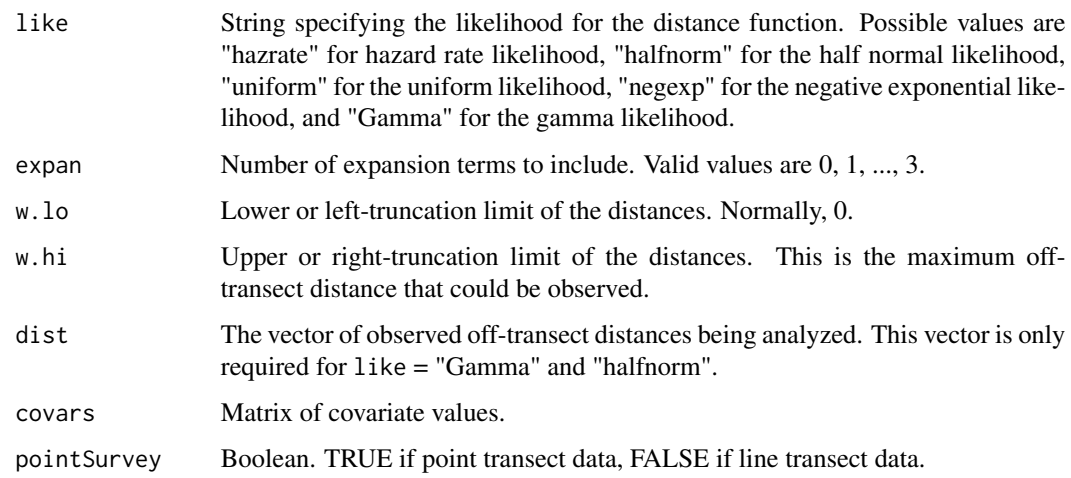

# Details

The number of parameters to be fitted is expan +  $1 + 1 \times (like \times in \times c("hazrate", "uniform"))$ . This is the length of all vectors returned in the output list.

## Value

A list containing the following components

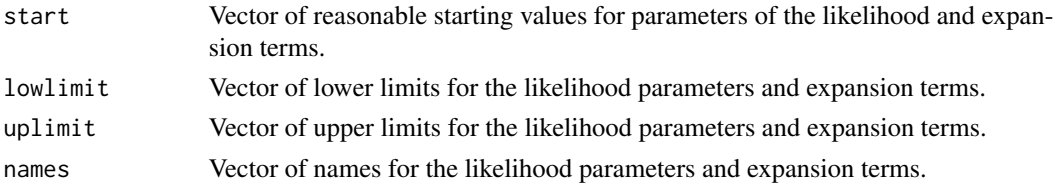

## Author(s)

Trent McDonald, WEST Inc., <tmcdonald@west-inc.com> Aidan McDonald, WEST Inc., <aidan@mcdcentral.org>

## See Also

[dfuncEstim](#page-14-0)

### Examples

```
F.start.limits("uniform", 0, 0, 1000)
 F.start.limits("uniform", 1, 0, 1000)
 F.start.limits("uniform", 2, 0, 1000)
 F.start.limits("uniform", 3, 0, 1000)
 F.start.limits("halfnorm", 0, 0, 1000, 500*runif(100))
 F.start.limits("halfnorm", 1, 0, 1000, 500*runif(100))
  F.start.limits("halfnorm", 2, 0, 1000, 500*runif(100))
  F.start.limits("halfnorm", 3, 0, 1000, 500*runif(100))
 F.start.limits("hazrate", 0, 0, 1000)
 F.start.limits("hazrate", 1, 0, 1000)
 F.start.limits("hazrate", 2, 0, 1000)
 F.start.limits("hazrate", 3, 0, 1000)
 F.start.limits("negexp", 0, 0, 1000)
 F.start.limits("negexp", 1, 0, 1000)
  F.start.limits("negexp", 2, 0, 1000)
  F.start.limits("negexp", 3, 0, 1000)
 F.start.limits("Gamma", 0, 0, 1000, 1000*runif(100))
```
<span id="page-37-0"></span>Gamma.like *Gamma distance function for distance analyses*

### Description

Computes the gamma likelihood, scaled appropriately, for use as a likelihood in estimating a distance function.

## Gamma.like 39

## Usage

```
Gamma.like(a, dist, covars = NULL, w.lo = 0, w.hi = max(dist),
  series = "cosine", expansions = 0, scale = TRUE,
 pointSurvey = FALSE)
```
#### Arguments

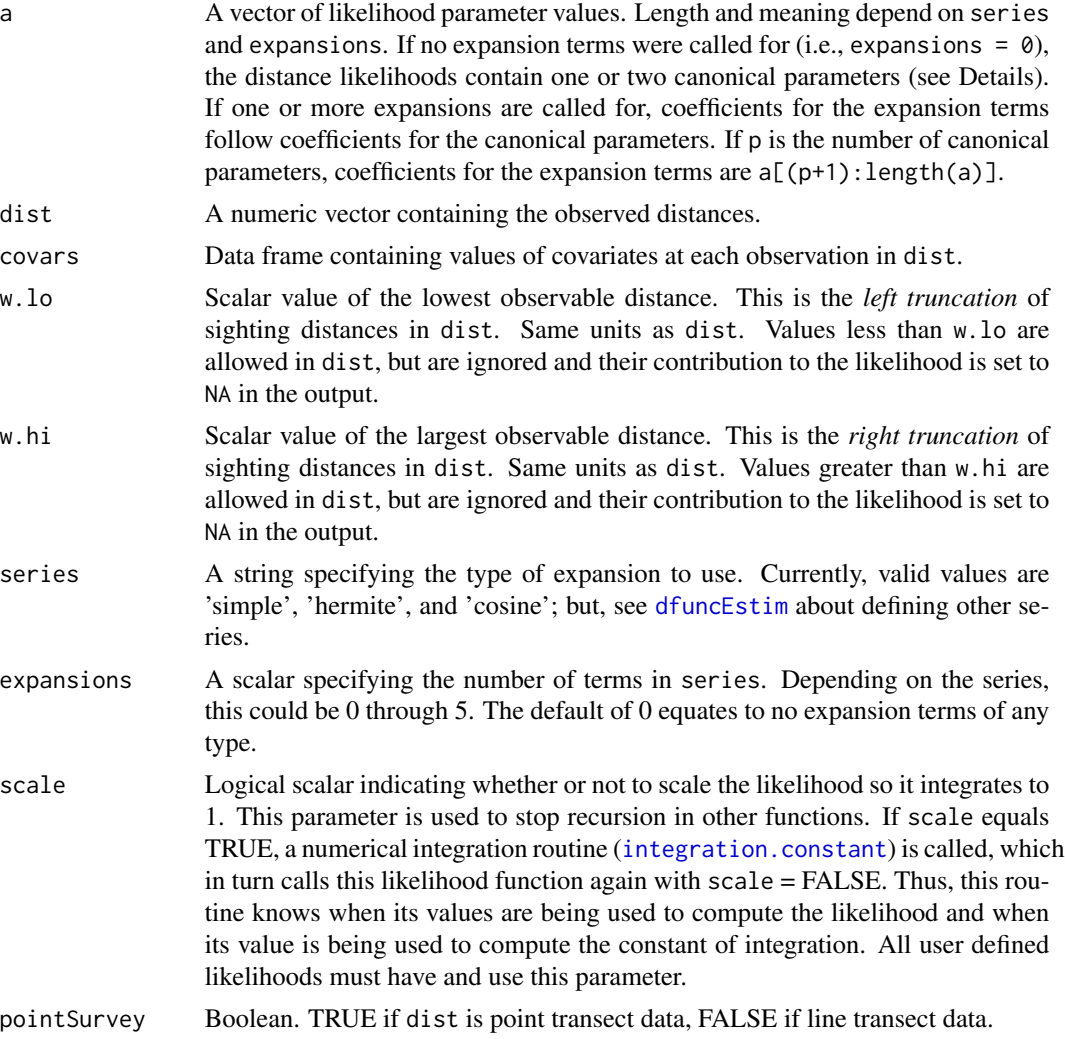

## Details

This function utilizes the built-in R function dgamma to evaluate the gamma density function. Using the parameterization of dgamma, the gamma shape parameter is a[1] while the gamma scale parameter is  $(a[2]/\text{gamma}(r)) * ((r - 1)/\text{exp}(1))^(r - 1)$ . Currently, this function implements a non-covariate version of the gamma detection function used by Becker and Quang (2009). In future, linear equations will relate covariate values to values of the gamma parameters. This future implementation will fully replicate the distance functions of Becker and Quang (2009).

A numeric vector the same length and order as dist containing the likelihood contribution for distances in dist. Assuming  $L=gamma$ amma.like(c(r,lam),dist), the full log likelihood of all the data is  $\text{-sum}(\log(L))$ , na.rm=T). Note that the returned likelihood value for distances less than w. lo or greater than w. hi is NA, and thus it is prudent to use na.  $rm = TRUE$  in the sum. If scale  $=$ TRUE, the integral of the likelihood from  $w \cdot \nu$ . Lo to  $w \cdot \nu$  is 1.0. If scale = FALSE, the integral of the likelihood is an arbitrary constant.

## Author(s)

Trent McDonald, WEST, Inc. <tmcdonald@west-inc.com> Aidan McDonald, WEST, Inc. <aidan@mcdcentral.org>

#### References

Becker, E. F., and P. X. Quang, 2009. *A Gamma-Shaped Detection Function for Line-Transect Surveys with Mark-Recapture and Covariate Data.* Journal of Agricultural, Biological, and Environmental Statistics 14(2):207-223.

#### See Also

[dfuncEstim](#page-14-0), [halfnorm.like](#page-40-0), [hazrate.like](#page-43-0), [uniform.like](#page-69-0), [negexp.like](#page-48-0)

#### Examples

```
## Not run:
set.seed(238642)
x <- seq(0, 100, length=100)
# Plots showing effects of changes in shape
plot(x, Gamma.like(c(20,20), x), type="l", col="red")
plot(x, Gamma.like(c(40,20), x), type="l", col="blue")
# Plots showing effects of changes in scale
plot(x, Gamma.like(c(20,20), x), type="1", col="red")plot(x, Gamma.like(c(20,40), x), type="1", col="blue")# Estimate 'Gamma' distance function
r < -5lam < - 10b <- (1/\text{gamma}(r)) * ((r - 1)/\text{exp}(1))^(r - 1)x <- rgamma(1000, shape=r, scale=b*lam)
dfunc <- dfuncEstim(x~1, likelihood="Gamma", x.scl="max")
plot(dfunc)
```
## End(Not run)

# Value

## Description

Returns the model frame from a formula and data set. This routine is intended to only be called from within other Rdistance functions.

## Usage

getDfuncModelFrame(formula, data)

#### **Arguments**

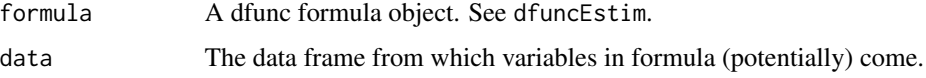

# Details

This routine is needed to get the scoping correct in dfuncEstim. In dfuncEstim, we first merge the detection and site data frames, then call this routine.

## Value

a model frame containing the response and covariates resulting from evaluating formula in data.

### Author(s)

Trent McDonald, WEST, Inc. <tmcdonald@west-inc.com>

<span id="page-40-0"></span>halfnorm.like *Half-normal likelihood function for distance analyses*

### Description

This function computes the likelihood contributions for sighting distances, scaled appropriately, for use as a distance likelihood.

## Usage

```
halfnorm.like(a, dist, covars = NULL, w.lo = 0, w.hi = max(dist),
  series = "cosine", expansions = 0, scale = TRUE,
  pointSurvey = FALSE)
```
## Arguments

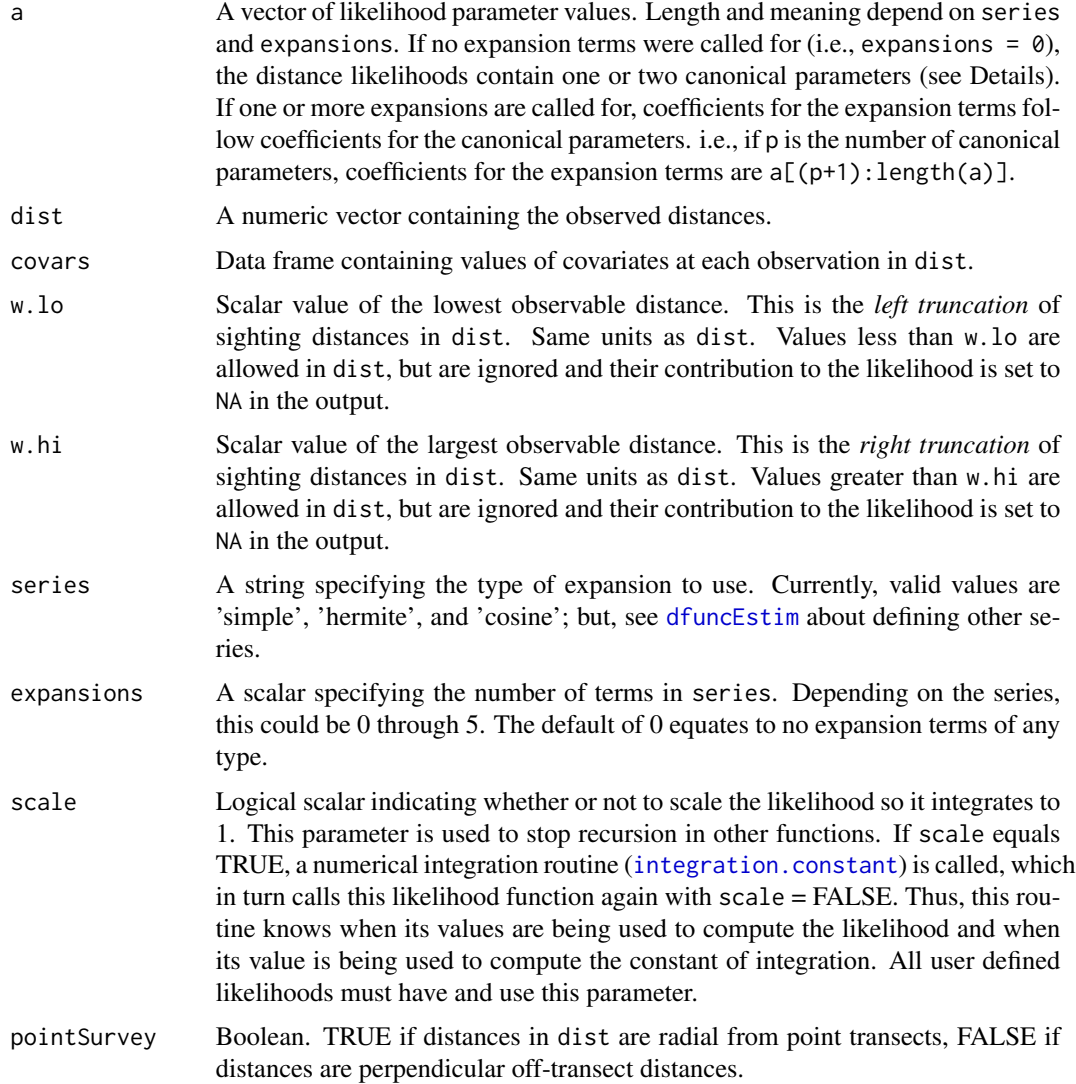

## Details

The half-normal likelihood is

$$
f(x|a) = \exp(-x^2/(2*a^2))
$$

where a is the parameter to be estimated. Some half-normal distance functions in the literature do not use a "2" in the denominator of the exponent. Rdistance uses a "2" in the denominator of the exponent to make quantiles of this function agree with the standard normal which means  $a$  can be interpreted as a normal standard error. e.g., approximately 95% of all observations will occur between 0 and 2*a*.

**Expansion Terms:** If expansions  $= k (k > 0)$ , the expansion function specified by series is called (see for example cosine. expansion). Assuming  $h_{ij}(x)$  is the  $j^{th}$  expansion term for the  $i^{th}$ 

#### halfnorm.like 43

distance and that  $c_1, c_2, \ldots, c_k$  are (estimated) coefficients for the expansion terms, the likelihood contribution for the  $i^{th}$  distance is,

$$
f(x|a, b, c_1, c_2, \ldots, c_k) = f(x|a, b)(1 + \sum_{j=1}^k c_j h_{ij}(x)).
$$

 $f(x|a,b,c_1,c_2,...,c_k) = f(x|a,b)(1 + c(1) h_i(1+x)(2) h_i(2x) + ... + c(k) h_i(kx)).$ 

#### Value

A numeric vector the same length and order as dist containing the likelihood contribution for corresponding distances in dist. Assuming L is the returned vector from one of these functions, the negative log likelihood of all the data is  $\text{-sum}(\log(L))$ , na.rm=T). Note that the returned likelihood value for distances less than w.lo or greater than w.hi is NA, hence na.rm=TRUE in the sum. If scale = TRUE, the integral of the likelihood from w.lo to w.hi is 1.0. If scale = FALSE, the integral of the likelihood is something else.

#### Author(s)

Trent McDonald, WEST, Inc. <tmcdonald@west-inc.com> Aidan McDonald, WEST, Inc. <aidan@mcdcentral.org>

## See Also

[dfuncEstim](#page-14-0), [hazrate.like](#page-43-0), [uniform.like](#page-69-0), [negexp.like](#page-48-0), [Gamma.like](#page-37-0)

### Examples

```
## Not run:
set.seed(238642)
x <- seq(0, 100, length=100)
# Plots showing effects of changes in parameter Sigma
plot(x, halfnorm.like(20, x), type="l", col="red")
plot(x, halfnorm.like(40, x), type="l", col="blue")
# Estimate 'halfnorm' distance function
a \leq -5x \le - rnorm(1000, mean=0, sd=a)
x \le -x[x \ge 0]dfunc <- dfuncEstim(x~1, likelihood="halfnorm")
plot(dfunc)
# evaluate the log Likelihood
L <- halfnorm.like(dfunc$parameters, dfunc$dist, covars=dfunc$covars,
    w.lo=dfunc$w.lo, w.hi=dfunc$w.hi,
    series=dfunc$series, expansions=dfunc$expansions,
    scale=TRUE)
-sum(log(L), na.rm=TRUE) # the negative log likelihood
## End(Not run)
```
# Description

This function computes likelihood contributions for off-transect sighting distances, scaled appropriately, for use as a distance likelihood.

## Usage

```
hazrate.like(a, dist, covars = NULL, w.lo = 0, w.hi = max(dist),
  series = "cosine", expansions = 0, scale = TRUE,
 pointSurvey = FALSE)
```
## Arguments

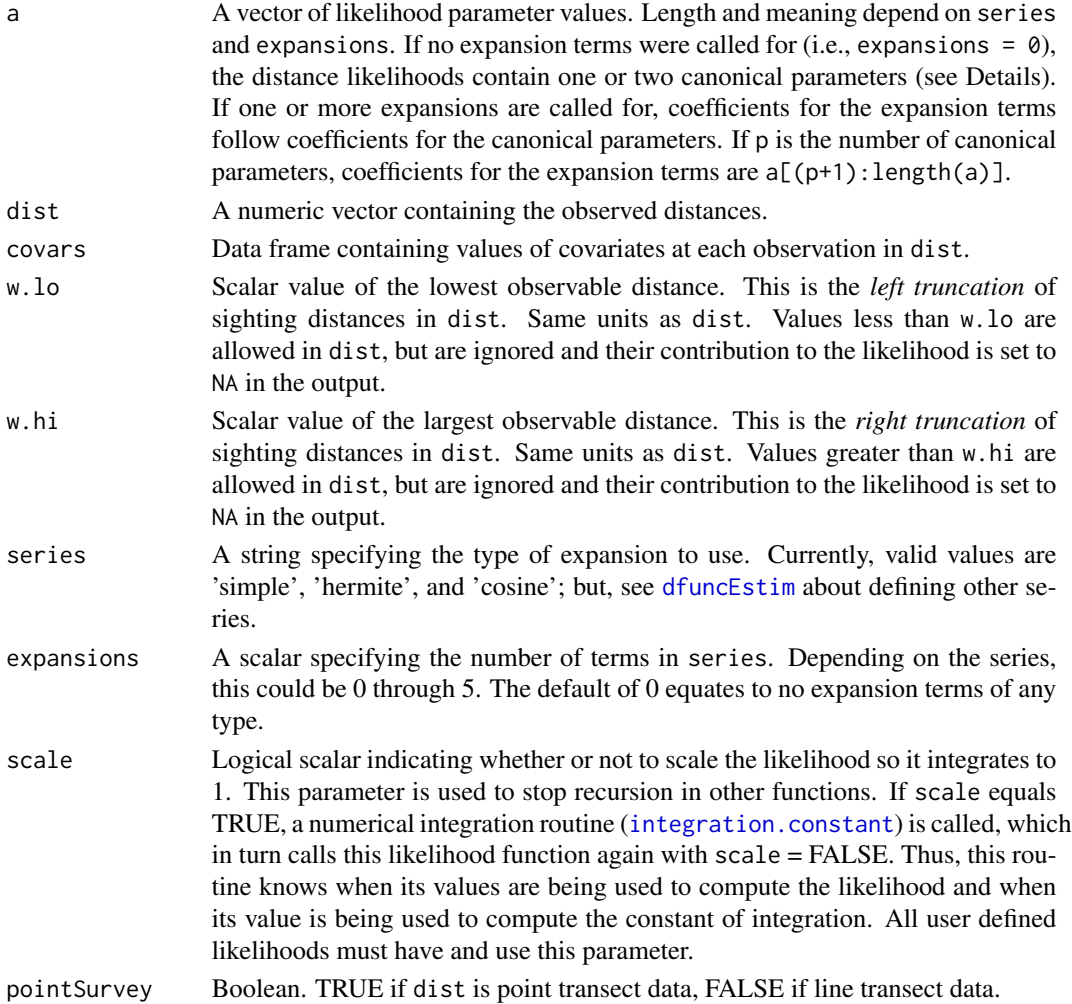

hazrate.like 45

#### Details

The hazard rate likelihood is

$$
f(x|a, b) = 1 - \exp(-(x/\sigma)^{-\beta})
$$

where  $\sigma$  is a variance parameter, and  $\beta$  is a slope parameter to be estimated.

Expansion Terms: If expansions =  $k (k > 0)$ , the expansion function specified by series is called (see for example [cosine.expansion](#page-13-0)). Assuming  $h_{ij}(x)$  is the  $j^{th}$  expansion term for the  $i^{th}$ distance and that  $c_1, c_2, \ldots, c_k$  are (estimated) coefficients for the expansion terms, the likelihood contribution for the  $i^{th}$  distance is,

$$
f(x|a, b, c_1, c_2, \ldots, c_k) = f(x|a, b)(1 + \sum_{j=1}^k c_j h_{ij}(x)).
$$

### Value

A numeric vector the same length and order as dist containing the likelihood contribution for corresponding distances in dist. Assuming L is the returned vector from one of these functions, the full log likelihood of all the data is -sum(log(L), na.rm=T). Note that the returned likelihood value for distances less than w.lo or greater than w.hi is NA, and thus it is prudent to use na.rm=TRUE in the sum. If scale = TRUE, the integral of the likelihood from  $w \cdot$  lo to  $w \cdot h$  is 1.0. If scale = FALSE, the integral of the likelihood is arbitrary.

### Author(s)

Trent McDonald, WEST, Inc. <tmcdonald@west-inc.com> Aidan McDonald, WEST, Inc. <aidan@mcdcentral.org>

### See Also

[dfuncEstim](#page-14-0), [halfnorm.like](#page-40-0), [uniform.like](#page-69-0), [negexp.like](#page-48-0), [Gamma.like](#page-37-0)

#### Examples

```
## Not run:
x <- seq(0, 100, length=100)
# Plots showing effects of changes in sigma
plot(x, hazrate.like(c(20, 5), x), type="l", col="red")
plot(x, hazrate.like(c(40, 5), x), type="l", col="blue")
# Plots showing effects of changes in beta
plot(x, hazrate.like(c(50, 20), x), type="l", col="red")
plot(x, hazrate.like(c(50, 2), x), type="l", col="blue")
## End(Not run)
```
<span id="page-45-0"></span>

### Description

Computes the Hermite expansion terms used in the likelihood of a distance analysis. More generally, will compute a Hermite expansion of any numeric vector.

#### Usage

hermite.expansion(x, expansions)

## Arguments

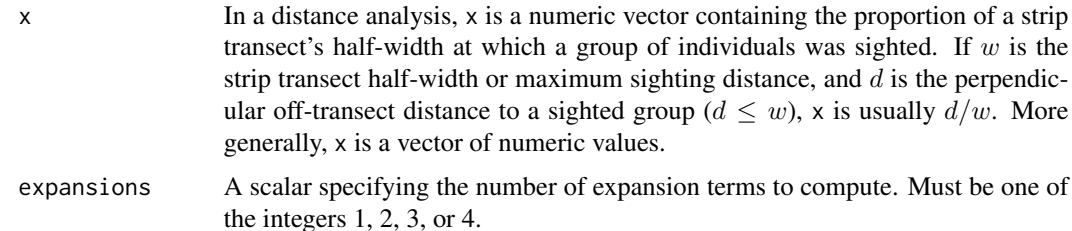

#### Details

There are, in general, several expansions that can be called Hermite. The Hermite expansion used here is:

- First term:
- 

$$
h_2(x) = x^6 - 15x^4 + 45x^2 - 15,
$$

 $h_1(x) = x^4 - 6x^2 + 3,$ 

• Third term:

• Second term:

$$
h_3(x) = x^8 - 28x^6 + 210x^4 - 420x^2 + 105,
$$

• Fourth term:

$$
h_4(x) = x^10 - 45x^8 + 630x^6 - 3150x^4 + 4725x^2 - 945,
$$

The maximum number of expansion terms computed is 4.

### Value

A matrix of size length $(x)$  X expansions. The columns of this matrix are the Hermite polynomial expansions of x. Column 1 is the first expansion term of x, column 2 is the second expansion term of x, and so on up to expansions.

## integration.constant 47

## Author(s)

Trent McDonald, WEST Inc. <tmcdonald@west-inc.com> Aidan McDonald, WEST Inc. <aidan@mcdcentral.org>

## See Also

[dfuncEstim](#page-14-0), [cosine.expansion](#page-13-0), [simple.expansion](#page-60-0), and the discussion of user defined likelihoods in [dfuncEstim](#page-14-0).

# Examples

```
set.seed(83828233)
  x <- rnorm(1000) * 100
  x \le -x[0 \le x \& x \le 100]herm.expn <- hermite.expansion(x, 3)
```
<span id="page-46-0"></span>integration.constant *Compute the integration constant for distance density functions*

## Description

Using numerical integration, this function computes the area under a distance function between two limits (w.lo and w.hi).

## Usage

```
integration.constant(dist, density, a, covars, w.lo, w.hi, series,
 expansions, pointSurvey)
```
#### Arguments

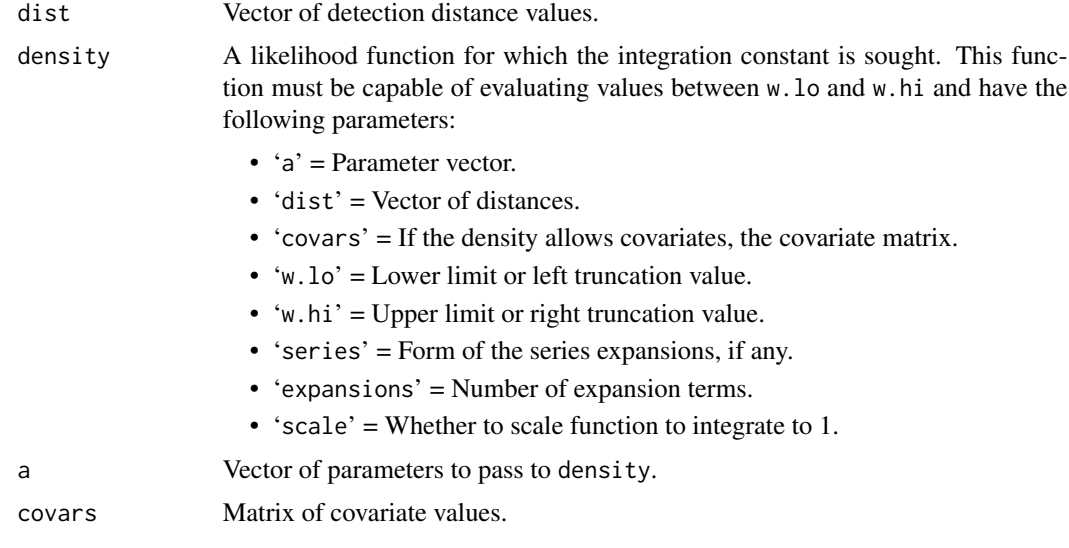

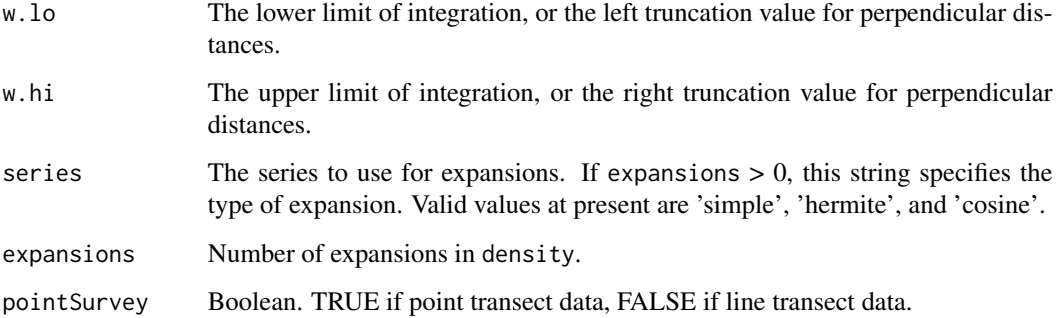

#### Details

The trapezoid rule is used to numerically integrate density from w.lo to w.hi. Two-hundred (200) equal-sized trapezoids are used in the integration. The number of trapezoids to use is fixed and cannot be changed without re-writing this routine.

## Value

A scalar (or vector of scalars if covariates are present) that is the area under density between w.lo and w.hi. This scalar can be used as a divisor to scale density such that it integrates to 1.0. If  $x =$ density(...), then  $x /$  integration.constant(density, ...) will integrate to 1.0.

### Author(s)

Trent McDonald, WEST Inc., <tmcdonald@west-inc.com> Aidan McDonald, WEST Inc., <aidan@mcdcentral.org> Michael Kleinsasser, WEST Inc., <mkleinsa@uwyo.edu>

#### See Also

[dfuncEstim](#page-14-0), [halfnorm.like](#page-40-0)

#### Examples

```
# Can put any number for first argument (1 used here)
scl <- integration.constant(dist=1, density=uniform.like, covars = NULL,
                            pointSurvey = FALSE, w.lo=0, w.hi = 100,
                            expansions = 0, a=c(75,25))
print(scl) # Should be 75.1
```

```
x <- seq(0,100,length=200)
y <- uniform.like( c(75,25), x, scale=FALSE ) / scl
int.y <- (x[2]-x[1]) * sum(y[-length(y)]+y[-1]) / 2 # the trapezoid rule, should be 1.0print(int.y) # Should be 1
```
### **Description**

Returns names of the likelihood parameters. This is a helper function and is not necessary for estimation. It is a nice to label some outputs in Rdistance with parameter names like "sigma" or "knee", depending on the likelihood, and this routine provides a way to do that.

#### Usage

```
likeParamNames(like.form)
```
## Arguments

like.form A text string naming the form of the likelihood.

## Details

For user defined functions, ensure that the user defined start-limits function named <likelihood>.start.limits can be evaluated on a distance of 1, can accept 0 expansions, a low limit of 0 a high limit of 1, and that it returns the parameter names as the \$names component of the result. That is, the code that returns user-defined parameter names is, fn <- match.fun( paste0(like.form, ".start.limits")); ans <- fn(1, 0, 0, 1); ans\$names

### Value

A vector of parameter names for that likelihood

#### Author(s)

Trent McDonald

<span id="page-48-0"></span>negexp.like *Negative exponential distance function for distance analyses*

### Description

Computes likelihood contributions for off-transect sighting distances, scaled appropriately, for use as a distance likelihood.

### Usage

```
negexpu.like(a, dist, covars = NULL, w.lo = 0, w.hi = max(dist),
  series = "cosine", expansions = 0, scale = TRUE,
  pointSurvey = FALSE)
```
## Arguments

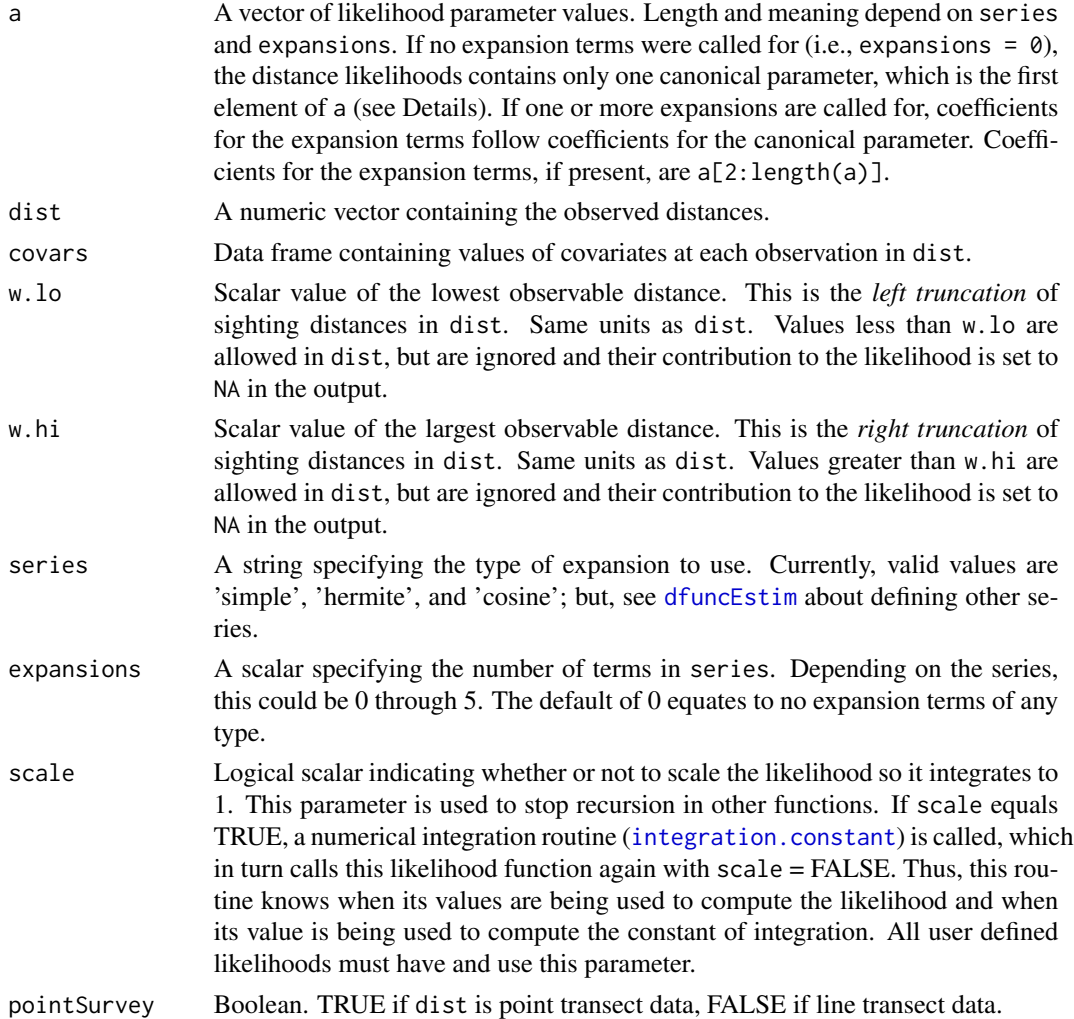

### Details

The negative exponential likelihood is

$$
f(x|a) = \exp(-ax)
$$

where *a* is a slope parameter to be estimated. **Expansion Terms**: If expansions = k (k > 0), the expansion function specified by series is called (see for example [cosine.expansion](#page-13-0)). Assuming  $h_{ij}(x)$  is the  $j<sup>th</sup>$  expansion term for the  $i<sup>th</sup>$  distance and that  $c_1, c_2, \ldots, c_k$ are (estimated) coefficients for the expansion terms, the likelihood contribution for the  $i^{th}$  distance is,

$$
f(x|a, b, c_1, c_2, \ldots, c_k) = f(x|a, b)(1 + \sum_{j=1}^k c_j h_{ij}(x)).
$$

 $f(x|a,b,c_1,c_2,...,c_k) = f(x|a,b)(1 + c(1) h_1 1(x) + c(2) h_2 2(x) + ... + c(k) h_k(x)).$ 

#### perpDists 51

## Value

A numeric vector the same length and order as dist containing the likelihood contribution for corresponding distances in dist. Assuming L is the returned vector from one of these functions, the full log likelihood of all the data is -sum(log(L), na.rm=T). Note that the returned likelihood value for distances less than w.lo or greater than w.hi is NA, and thus it is prudent to use na.rm=TRUE in the sum. If scale = TRUE, the integral of the likelihood from  $w \cdot$  lo to  $w \cdot h$  is 1.0. If scale = FALSE, the integral of the likelihood is arbitrary.

### Author(s)

Trent McDonald, WEST Inc. <tmcdonald@west-inc.com> Aidan McDonald, WEST Inc. <aidan@mcdcentral.org>

## See Also

[dfuncEstim](#page-14-0), [halfnorm.like](#page-40-0), [uniform.like](#page-69-0), [hazrate.like](#page-43-0), [Gamma.like](#page-37-0)

### Examples

```
## Not run:
set.seed(238642)
x <- seq(0, 100, length=100)
# Plots showing effects of changes in parameter Beta
plot(x, negexp.like(0.01, x), type="l", col="red")
plot(x, negexp.like(0.05, x), type="l", col="blue")
# Estimate 'negexp' distance function
Beta <- 0.01
x <- rexp(1000, rate=Beta)
dfunc <- dfuncEstim(x~1, likelihood="negexp")
plot(dfunc)
## End(Not run)
```
<span id="page-50-0"></span>perpDists *Compute off-transect distances from sighting distances and angles*

### Description

Computes off-transect (also called 'perpendicular') distances from measures of sighting distance and sighting angle.

#### Usage

```
perpDists(sightDist, sightAngle, data)
```
#### **Arguments**

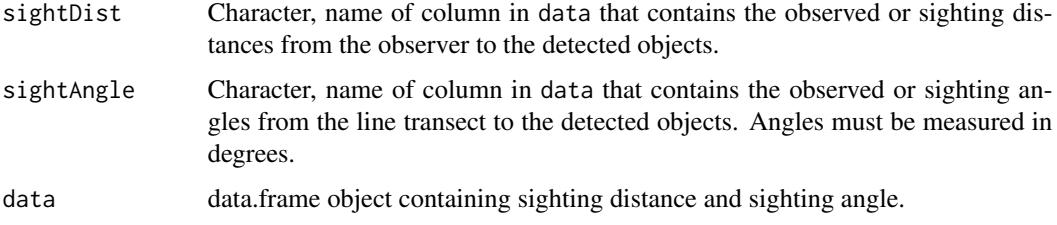

#### Details

If observers recorded sighting distance and sighting angle (as is often common in line transect surveys), use this function to convert to off-transect distances, the required input data for F.dfunc.estim.

#### Value

A vector of off-transect (or perpendicular) distances. Units are the same as sightDist.

### Author(s)

Jason Carlisle, University of Wyoming and WEST Inc., <jcarlisle@west-inc.com>

#### References

Buckland, S.T., Anderson, D.R., Burnham, K.P. and Laake, J.L. 1993. *Distance Sampling: Estimating Abundance of Biological Populations*. Chapman and Hall, London.

#### See Also

## [dfuncEstim](#page-14-0)

### Examples

```
# Load the example dataset of sparrow detections from package
data(sparrowDetectionData)
# Compute perpendicular, off-transect distances from the observer's sight distance and angle
sparrowDetectionData$perpDist <- perpDists(sightDist="sightdist", sightAngle="sightangle",
                                           data=sparrowDetectionData)
```
<span id="page-51-0"></span>plot.dfunc *Plot a distance (detection) function*

### Description

Plot method for an estimated distance function. Estimated distance functions are of class 'dfunc'

## plot.dfunc 53

# Usage

```
## S3 method for class 'dfunc'
plot(x, include.zero = FALSE, nbins = "Sturges",
 newdata = NULL, legend = TRUE, vertLines = TRUE, plotBars = TRUE,
 density = NULL, xlab = "Distance", ylab = if (x$pointSurvey)
  "Observation density" else "Probability of detection", border = "blue",
 col = 0, col.dfunc = "red", lty.dfunc = 1, lwd.dfunc = 2, ...)
```
## Arguments

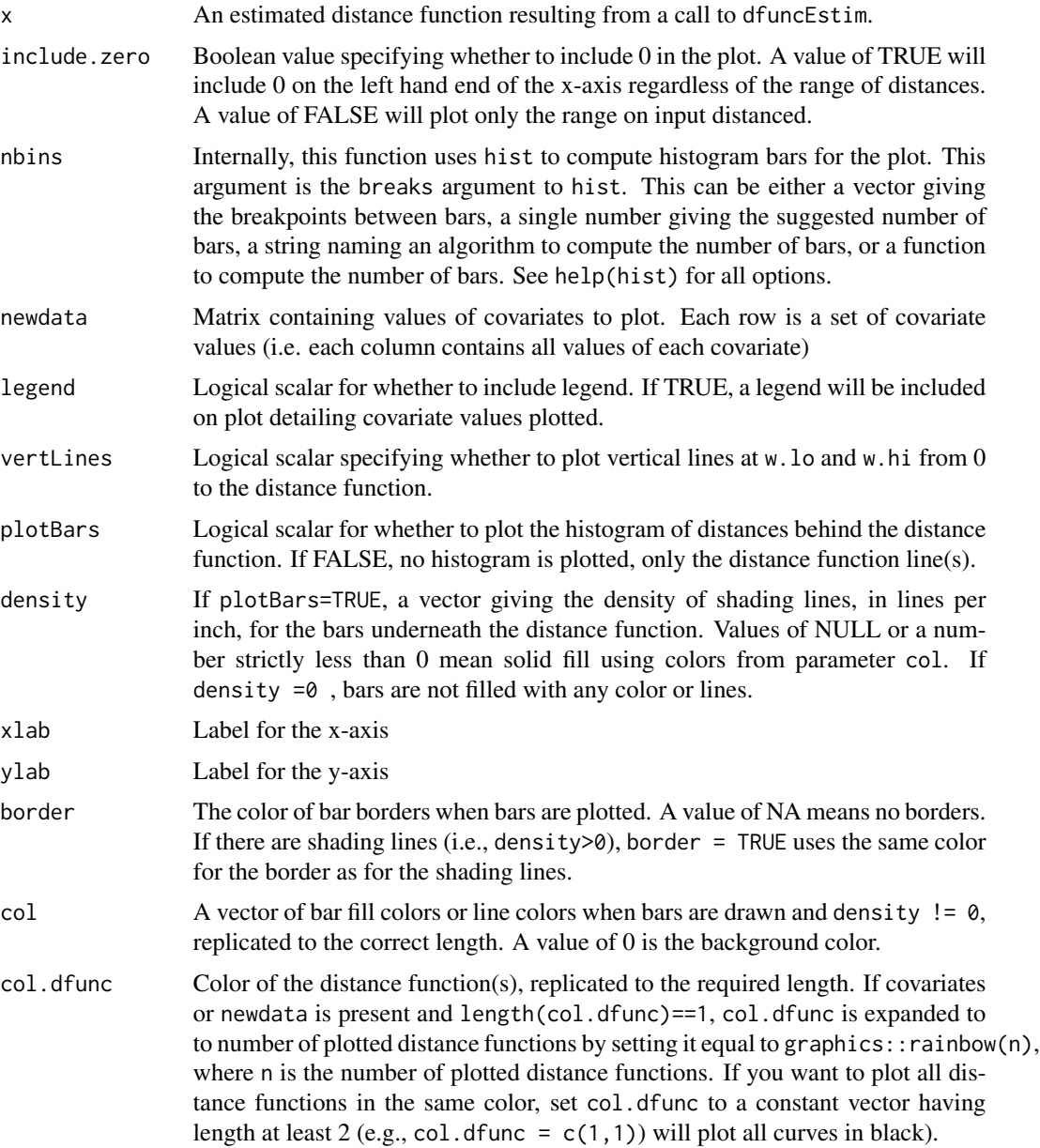

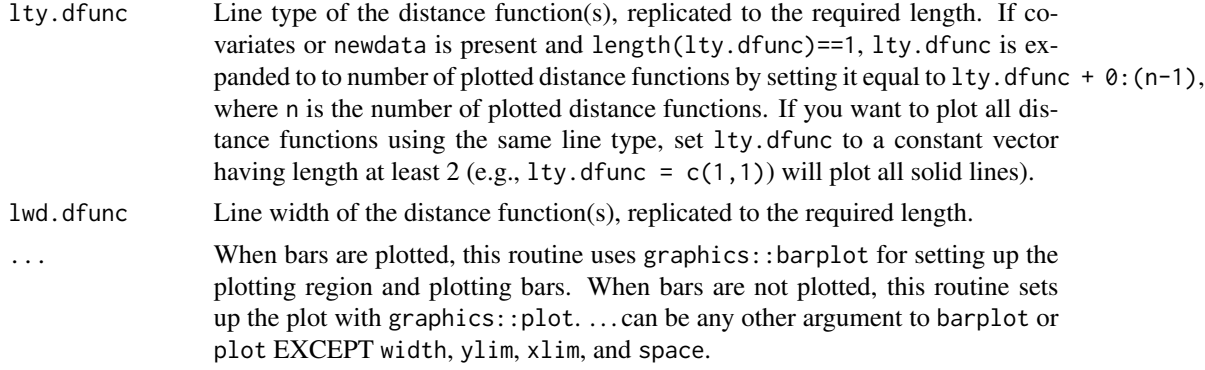

### Details

If plotBars is TRUE, a scaled histogram is plotted and the estimated distance function is plotted over the top of it. When bars are plotted, this routine uses graphics::barplot for setting up the initial plotting region and most parameters to graphics::barplot can be specified (exceptions noted above in description of '. . . ').The form of the likelihood and any series expansions is printed in the main title (overwrite this with main="<my title>"). Convergence of the distance function is checked. If the distance function did not converge, a warning is printed over the top of the histogram. If one or more parameter estimates are at their limits (likely indicating non-convergence or poor fit), another warning is printed.

### Value

The input distance function is returned, with two additional components related to the plot that may be needed if additional lines or text is to added to the plot by the user. These additional components are:

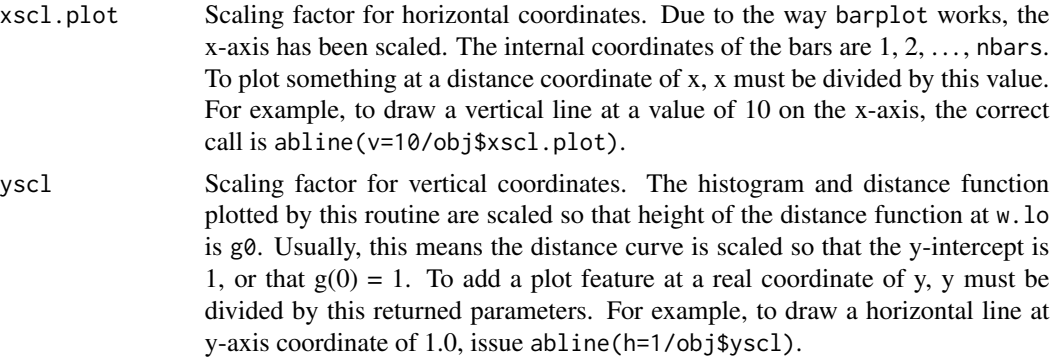

## Author(s)

Trent McDonald, WEST Inc., <tmcdonald@west-inc.com> Aidan McDonald, WEST Inc., <aidan@mcdcentral.org>

#### See Also

[dfuncEstim](#page-14-0), [print.dfunc](#page-56-0), [print.abund](#page-55-0)

## predict.dfunc 55

#### Examples

```
set.seed(87654)
x <- rnorm(1000, mean=0, sd=20)
x \le -x[x \ge 0]dfunc <- dfuncEstim(x~1, likelihood="halfnorm")
plot(dfunc)
plot(dfunc, nbins=25)
# showing effects of plot params
plot(dfunc, col=c("red","blue","orange"),
border="black", xlab="Dist (m)", ylab="Prob",
vertLines = FALSE, main="Showing plot params")
plot(dfunc, col="wheat", density=30, angle=c(-45,0,45),
cex.axis=1.5, cex.lab=2, ylab="Probability")
plot(dfunc, col=c("grey","lightgrey"), border=NA)
plot(dfunc, col="grey", border=0, col.dfunc="blue",
lty.dfunc = 2, lwd.dfunc=4, vertLines=FALSE)
plot(dfunc, plotBars=FALSE, cex.axis=1.5, col.axis="blue")
rug(dfunc$dist)
```
predict.dfunc *Predict method for dfunc objects*

## Description

Predict likelihood parameters or inflation factors for distance function objects

## Usage

```
## S3 method for class 'dfunc'
predict(object, new data, type = c("parameters"), ...)
```
#### **Arguments**

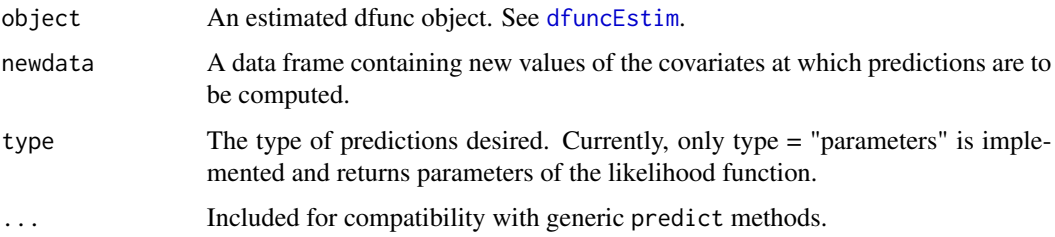

A matrix of predicted parameter for the distance function estimated in dfunc. Extent of the first dimension (rows) in the returned matrix is equal to either the number of detection distances in detectionData or number of rows in newdata. The returned matrix's second dimension (columns) is the number of canonical parameters in the likelihood plus the number of expansion terms. Without expansion terms, the number of columns in the returned matrix is either 1 or 2 depending on the likelihood (e.g., halfnorm has one parameter, hazrate has two).

#### Author(s)

Trent McDonald, WEST Inc., <tmcdonald@west-inc.com>

<span id="page-55-0"></span>print.abund *Print abundance estimates*

#### Description

Print an object of class c("abund", "dfunc") that is output by abundEstim.

#### Usage

## S3 method for class 'abund'  $print(x, criterion = "AICc", ...)$ 

## Arguments

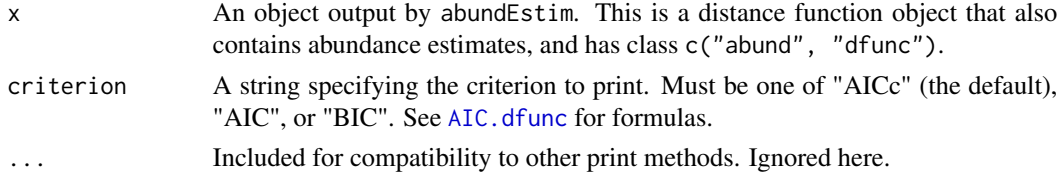

## Details

The default print method for class 'dfunc' is called, then the abundance estimates contained in obj are printed.

#### Value

No value is returned.

## Author(s)

Trent McDonald, WEST Inc., <tmcdonald@west-inc.com>

#### See Also

[dfuncEstim](#page-14-0), [abundEstim](#page-4-0)

# Value

#### print.dfunc 57

#### Examples

```
# Load example sparrow data (line transect survey type)
data(sparrowDetectionData)
data(sparrowSiteData)
# Fit half-normal detection function
dfunc <- dfuncEstim(formula=dist~1,
                    detectionData=sparrowDetectionData,
                    likelihood="halfnorm", w.hi=100, pointSurvey=FALSE)
# Estimate abundance given a detection function
# Note, area=10000 converts to density per hectare (for distances measured in meters)
# Note, a person should do more than R=20 iterations
fit <- abundEstim(dfunc, detectionData=sparrowDetectionData,
                  siteData=sparrowSiteData, area=10000, R=20, ci=0.95,
                  plot.bs=TRUE, bySite=FALSE)
# Print results
print(fit)
fit
```
<span id="page-56-0"></span>

print.dfunc *Print a distance function object*

#### Description

Print method for distance functions produced by dfuncEstim, which are of class dfunc.

### Usage

```
## S3 method for class 'dfunc'
print(x, criterion = "AICc", ...)
```
### **Arguments**

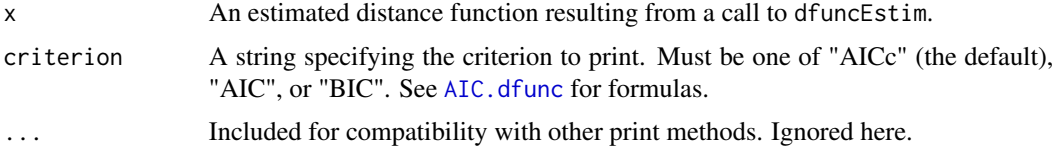

## Details

The call, coefficients of the distanced function, whether the estimation converged, the likelihood and expansion function, and other statistics are printed. At the bottom of the output, the following quantities are printed,

• 'Strip' : The left (w.lo) and right (w.hi) truncation values.

- 'Effective strip width or detection radius' : ESW or EDR as computed by effectiveDistance.
- 'Scaling' : The horizontal and vertical coordinates used to scale the distance function. Usually, the horizontal coordinate is 0 and the vertical coordinate is 1 (i.e.,  $g(0) = 1$ ).
- 'Log likelihood' : Value of the maximized log likelihood.
- 'Criterion' : Value of the specified fit criterion (AIC, AICc, or BIC).

The number of digits printed is controlled by options()\$digits.

## Value

The input value of obj is invisibly returned.

## Author(s)

Trent McDonald, WEST Inc. <tmcdonald@west-inc.com> Aidan McDonald, WEST Inc. <aidan@mcdcentral.org>

#### See Also

[dfuncEstim](#page-14-0), [plot.dfunc](#page-51-0), [print.abund](#page-55-0)

#### Examples

```
# Load example sparrow data (line transect survey type)
data(sparrowDetectionData)
# Fit half-normal detection function
dfunc <- dfuncEstim(formula=dist~1,
                    detectionData=sparrowDetectionData,
                    likelihood="halfnorm", w.hi=100, pointSurvey=FALSE)
```
# Print results dfunc print(dfunc, criterion="BIC")

RdistanceControls *Control parameters for* Rdistance *optimization.*

### Description

Returns a list of optimization controls used in Rdistance and provides a way to change them if needed.

#### Usage

```
RdistanceControls(optimizer = "nlminb", evalMax = 2000,
 maxIters = 1000, likeTol = 1e-08, coeffol = 1.5e-08,
 hessEps = 1e-08
```
### secondDeriv 59

## Arguments

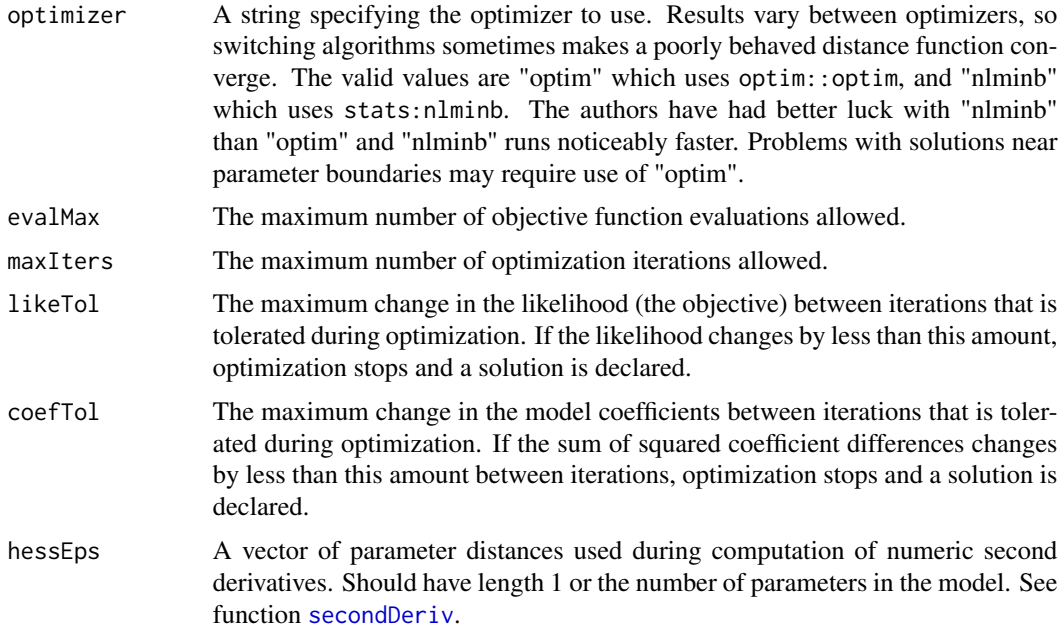

### Value

A list containing named components for each of the controls. This list has the same components as this function has input parameters.

## Author(s)

Trent McDonald <tmcdonald@west-inc.com>

## Examples

```
# increase number of iterations
RdistanceControls(maxIters=2000)
# change optimizer and decrease tolerance
```

```
RdistanceControls(optimizer="optim", likeTol=1e-6)
```
<span id="page-58-0"></span>secondDeriv *Numeric second derivatives*

## Description

Computes numeric second derivatives (hessian) of an arbitrary multidimensional function at a particular location.

#### Usage

 $secondDeriv(x, FUN, eps = 1e-08, ...)$ 

#### **Arguments**

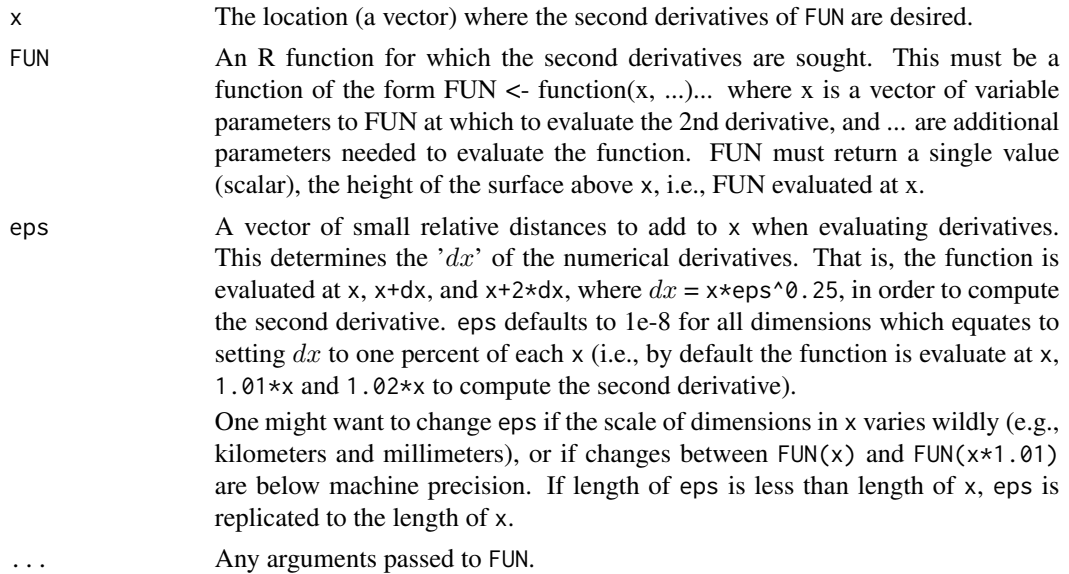

#### Details

This function uses the "5-point" numeric second derivative method advocated in numerous numerical recipe texts. During computation of the 2nd derivative, FUN must be capable of being evaluated at numerous locations within a hyper-ellipsoid with cardinal radii  $2*x*(eps)$ <sup> $0.25 = 0.02*x$ </sup> at the default value of eps.

A handy way to use this function is to call an optimization routine like nlminb with FUN, then call this function with the optimized values (solution) and FUN. This will yield the hessian at the solution and this is can produce a better estimate of the variance-covariance matrix than using the hessian returned by some optimization routines. Some optimization routines return the hessian evaluated at the next-to-last step of optimization.

An estimate of the variance-covariance matrix, which is used in Rdistance, is solve(hessian) where hessian is secondDeriv(<parameter estimates>, <likelihood>).

### Author(s)

Trent McDonald

## Examples

```
func \le function(x){-x*x} # second derivative should be -2
secondDeriv(0,func)
secondDeriv(3,func)
```
## simple.expansion 61

```
func <- function(x){3 + 5*x^2 + 2*x^3} # second derivative should be 10+12x
secondDeriv(0,func)
secondDeriv(2,func)
func <- function(x){x[1]^2 + 5*x[2]^2} # should be rbind(c(2,0),c(0,10))
secondDeriv(c(1,1),func)
```
<span id="page-60-0"></span>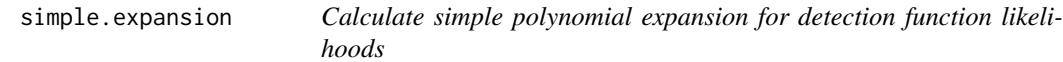

## Description

Computes simple polynomial expansion terms used in the likelihood of a distance analysis. More generally, will compute polynomial expansions of any numeric vector.

### Usage

```
simple.expansion(x, expansions)
```
## Arguments

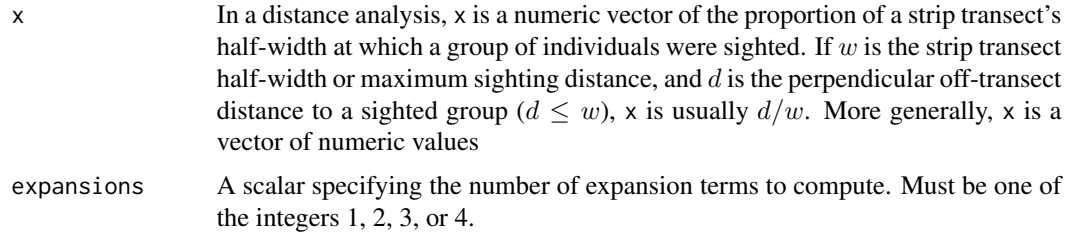

## Details

The polynomials computed here are:

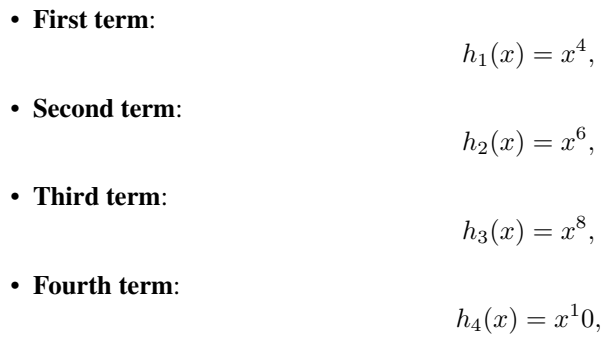

The maximum number of expansion terms computed is 4.

## Value

A matrix of size length $(x)$  X expansions. The columns of this matrix are the Hermite polynomial expansions of x. Column 1 is the first expansion term of x, column 2 is the second expansion term of x, and so on up to expansions.

## Author(s)

Trent McDonald, WEST Inc. <tmcdonald@west-inc.com> Aidan McDonald, WEST Inc. <aidan@mcdcentral.org>

## See Also

[dfuncEstim](#page-14-0), [cosine.expansion](#page-13-0), [hermite.expansion](#page-45-0), and the discussion of user defined likelihoods in [dfuncEstim](#page-14-0).

#### Examples

set.seed(883839)  $x < -$  rnorm(1000)  $*$  100  $x \le x \le 0 \le x \& x \le 100 \]$ simp.expn <- simple.expansion(x, 4)

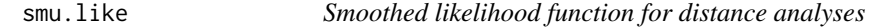

## Description

Computes the likelihood of sighting distances given a kernel smooth of the histogram.

#### Usage

```
smu.like(a, dist, covars = NULL, w \cdot lo = 0, w \cdot hi, scale = TRUE,
  series = NULL, expansions = 0, pointSurvey = FALSE)
```
## Arguments

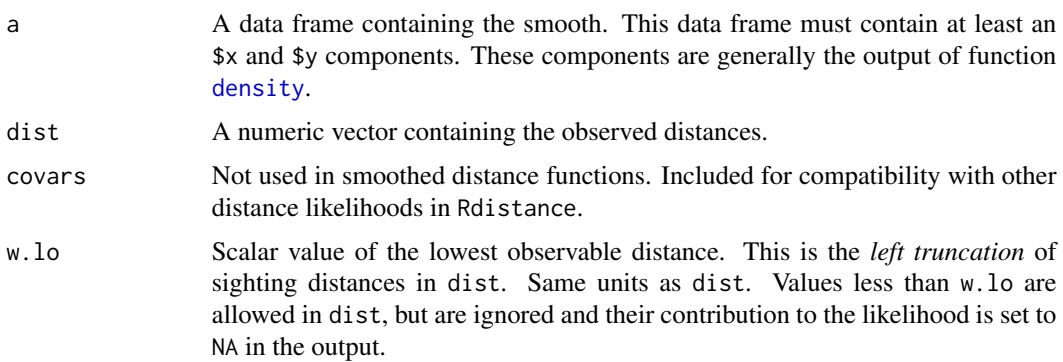

#### smu.like 63

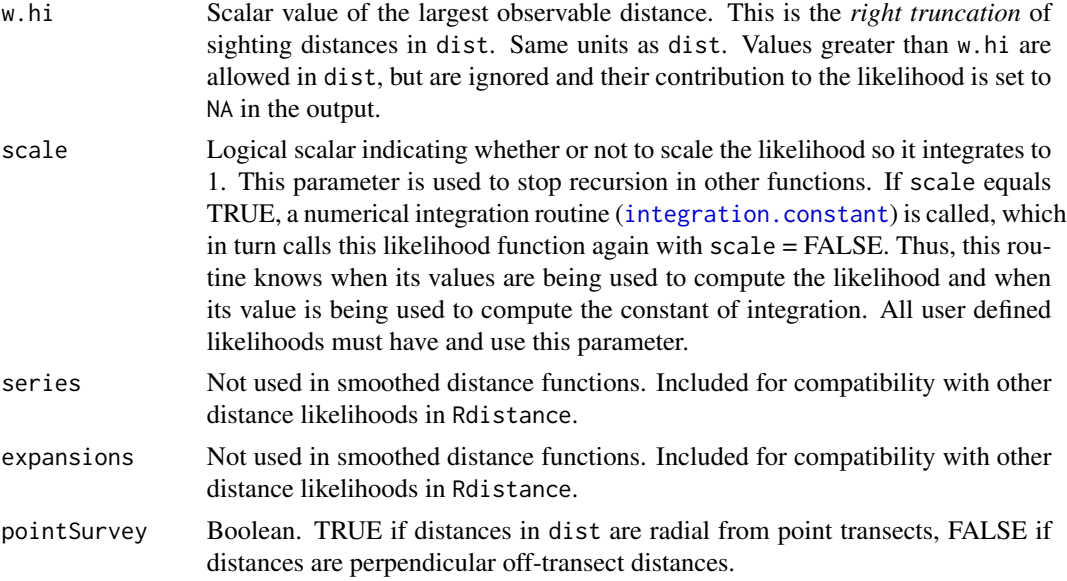

#### Details

The [approx](#page-0-0) function is used to evaluate the smooth function at all sighting distances.

Distances outside the range w.lo to w.hi are set to NA and hence not included.

#### Value

A numeric vector the same length and order as dist containing the likelihood contribution (height of the smoothed function) for all distances in dist. Assuming  $L$  is the vector returned by this function, the negative log likelihood of the sighting distances is  $\text{-sum}(\text{log}(L))$ , na.rm=T). Note that the returned likelihood value for distances less than w.lo or greater than w.hi is NA, hence na.rm=TRUE in the sum. If scale = TRUE, the area under the smoothed curve between w.lo and w.hi is 1.0. If scale = FALSE, the integral of the smoothed curve is something else.

#### Author(s)

Trent McDonald, WEST, Inc. <tmcdonald@west-inc.com>

## See Also

[dfuncSmu](#page-19-0), [hazrate.like](#page-43-0), [uniform.like](#page-69-0), [negexp.like](#page-48-0), [halfnorm.like](#page-40-0)

### Examples

```
set.seed(238642)
d <- abs(rnorm(100))
dfunc <- dfuncSmu(d~1)
```
L <- smu.like(a=dfunc\$parameters, dist=dfunc\$dist,

```
w.lo=dfunc$w.lo,
      w.hi=dfunc$w.hi,
      scale=TRUE)
-sum(log(L), na.rm=TRUE) # the negative log likelihood
```
<span id="page-63-0"></span>sparrowDetectionData *Brewer's Sparrow detection data (line-transect survey)* Rdistance *contains four example datasets: two collected using a line-transect survey (i.e.,* [sparrowDetectionData](#page-63-0) *and* [sparrowSiteData](#page-64-0)*) and two collected using a point-transect (sometimes called a point count) survey (i.e.,* [thrasherDetectionData](#page-66-0) *and* [thrasherSiteData](#page-67-0)*). These datasets demonstrate the type and format of input data required by* Rdistance *to estimate a detection function and abundance from distance sampling data collected by surveying line transects or point transects. They also allow the user to step through the tutorials described in the package vignettes. Only the detection data is needed to fit a detection function (if there are no covariates in the detection function; see* [dfuncEstim](#page-14-0)*), but both detection and the additional site data are needed to estimate abundance (or to include site-level covariates in the detection function; see* [abundEstim](#page-4-0)*). Line transect (sparrow) data come from 72 transects, each 500 meters long, surveyed for Brewer's Sparrows by the Wyoming Cooperative Fish & Wildlife Research Unit in 2012. Point transect (thrasher) data come from 120 points surveyed for Sage Thrashers by the Wyoming Cooperative Fish & Wildlife Research Unit in 2013. See the package vignettes for* Rdistance *tutorials using these datasets.*

### **Description**

Brewer's Sparrow detection data (line-transect survey)

Rdistance contains four example datasets: two collected using a line-transect survey (i.e., [sparrowDetectionData](#page-63-0) and [sparrowSiteData](#page-64-0)) and two collected using a point-transect (sometimes called a point count) survey (i.e., [thrasherDetectionData](#page-66-0) and [thrasherSiteData](#page-67-0)). These datasets demonstrate the type and format of input data required by Rdistance to estimate a detection function and abundance from distance sampling data collected by surveying line transects or point transects. They also allow the user to step through the tutorials described in the package vignettes. Only the detection data is needed to fit a detection function (if there are no covariates in the detection function; see [dfuncEstim](#page-14-0)), but both detection and the additional site data are needed to estimate abundance (or to include site-level covariates in the detection function; see [abundEstim](#page-4-0)).

Line transect (sparrow) data come from 72 transects, each 500 meters long, surveyed for Brewer's Sparrows by the Wyoming Cooperative Fish & Wildlife Research Unit in 2012.

Point transect (thrasher) data come from 120 points surveyed for Sage Thrashers by the Wyoming Cooperative Fish & Wildlife Research Unit in 2013.

See the package vignettes for Rdistance tutorials using these datasets.

### sparrowSiteData 65

#### Format

A data.frame containing 356 rows and 5 columns. Each row represents a detected group of sparrows. Column descriptions:

- 1. siteID: Factor (72 levels), the site or transect where the detection was made.
- 2. groupsize: Number, the number of individuals within the detected group.
- 3. sightdist: Number, the distance (m) from the observer to the detected group.
- 4. sightangle: Number, the angle (degrees) from the transect line to the detected group.
- 5. dist: Number, the perpendicular, off-transect distance (m) from the transect to the detected group. This is the distance used in analysis. Calculated using [perpDists](#page-50-0).

#### Source

A subset of Jason Carlisle's dissertation data, University of Wyoming.

#### References

Carlisle, J.D. 2017. The effect of sage-grouse conservation on wildlife species of concern: implications for the umbrella species concept. Dissertation. University of Wyoming, Laramie, Wyoming, USA.

### See Also

[sparrowSiteData](#page-64-0)

<span id="page-64-0"></span>sparrowSiteData *Brewer's Sparrow site data (line-transect survey)* Rdistance *contains four example datasets: two collected using a line-transect survey (i.e.,* [sparrowDetectionData](#page-63-0) *and* [sparrowSiteData](#page-64-0)*) and two collected using a point-transect (sometimes called a point count) survey (i.e.,* [thrasherDetectionData](#page-66-0) *and* [thrasherSiteData](#page-67-0)*). These datasets demonstrate the type and format of input data required by* Rdistance *to estimate a detection function and abundance from distance sampling data collected by surveying line transects or point transects. They also allow the user to step through the tutorials described in the package vignettes. Only the detection data is needed to fit a detection function (if there are no covariates in the detection function; see* [dfuncEstim](#page-14-0)*), but both detection and the additional site data are needed to estimate abundance (or to include site-level covariates in the detection function; see* [abundEstim](#page-4-0)*). Line transect (sparrow) data come from 72 transects, each 500 meters long, surveyed for Brewer's Sparrows by the Wyoming Cooperative Fish & Wildlife Research Unit in 2012. Point transect (thrasher) data come from 120 points surveyed for Sage Thrashers by the Wyoming Cooperative Fish & Wildlife Research Unit in 2013. See the package vignettes for* Rdistance *tutorials using these datasets.*

#### Description

Brewer's Sparrow site data (line-transect survey)

Rdistance contains four example datasets: two collected using a line-transect survey (i.e., [sparrowDetectionData](#page-63-0) and [sparrowSiteData](#page-64-0)) and two collected using a point-transect (sometimes called a point count) survey (i.e., [thrasherDetectionData](#page-66-0) and [thrasherSiteData](#page-67-0)). These datasets demonstrate the type and format of input data required by Rdistance to estimate a detection function and abundance from distance sampling data collected by surveying line transects or point transects. They also allow the user to step through the tutorials described in the package vignettes. Only the detection data is needed to fit a detection function (if there are no covariates in the detection function; see [dfuncEstim](#page-14-0)), but both detection and the additional site data are needed to estimate abundance (or to include site-level covariates in the detection function; see [abundEstim](#page-4-0)).

Line transect (sparrow) data come from 72 transects, each 500 meters long, surveyed for Brewer's Sparrows by the Wyoming Cooperative Fish & Wildlife Research Unit in 2012.

Point transect (thrasher) data come from 120 points surveyed for Sage Thrashers by the Wyoming Cooperative Fish & Wildlife Research Unit in 2013.

See the package vignettes for Rdistance tutorials using these datasets.

#### Format

A data.frame containing 72 rows and 8 columns. Each row represents a site (transect) surveyed. Column descriptions:

- 1. siteID: Factor (72 levels), the site or transect surveyed.
- 2. length: Number, the length (m) of each transect. Use the same units for all distance measurements.
- 3. observer: Factor (five levels), identity of the observer who surveyed the transect.
- 4. bare: Number, the mean bare ground cover (%) within 100 m of each transect.
- 5. herb: Number, the mean herbaceous cover (%) within 100 m of each transect.
- 6. shrub: Number, the mean shrub cover (%) within 100 m of each transect.
- 7. height: Number, the mean shrub height (cm) within 100 m of each transect.
- 8. shrubclass: Factor (two levels), class is "Low"" when shrub cover is < 10%, "High" otherwise.

#### Source

A subset of Jason Carlisle's dissertation data, University of Wyoming.

#### References

Carlisle, J.D. 2017. The effect of sage-grouse conservation on wildlife species of concern: implications for the umbrella species concept. Dissertation. University of Wyoming, Laramie, Wyoming, USA.

#### See Also

[sparrowDetectionData](#page-63-0)

<span id="page-66-0"></span>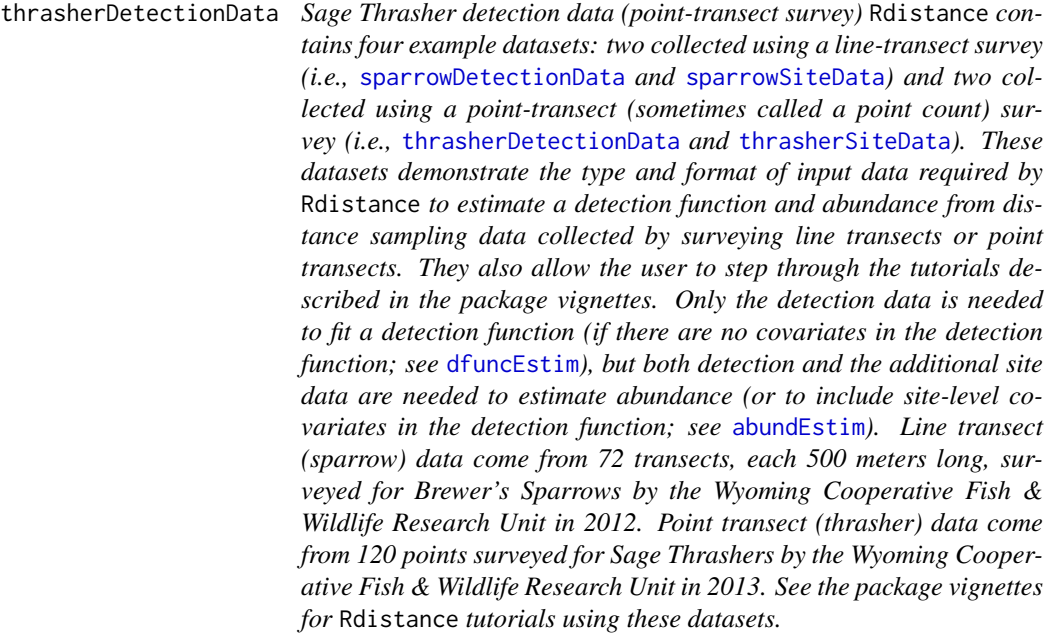

### Description

Sage Thrasher detection data (point-transect survey)

Rdistance contains four example datasets: two collected using a line-transect survey (i.e., [sparrowDetectionData](#page-63-0) and [sparrowSiteData](#page-64-0)) and two collected using a point-transect (sometimes called a point count) survey (i.e., [thrasherDetectionData](#page-66-0) and [thrasherSiteData](#page-67-0)). These datasets demonstrate the type and format of input data required by Rdistance to estimate a detection function and abundance from distance sampling data collected by surveying line transects or point transects. They also allow the user to step through the tutorials described in the package vignettes. Only the detection data is needed to fit a detection function (if there are no covariates in the detection function; see [dfuncEstim](#page-14-0)), but both detection and the additional site data are needed to estimate abundance (or to include site-level covariates in the detection function; see [abundEstim](#page-4-0)).

Line transect (sparrow) data come from 72 transects, each 500 meters long, surveyed for Brewer's Sparrows by the Wyoming Cooperative Fish & Wildlife Research Unit in 2012.

Point transect (thrasher) data come from 120 points surveyed for Sage Thrashers by the Wyoming Cooperative Fish & Wildlife Research Unit in 2013.

See the package vignettes for Rdistance tutorials using these datasets.

## Format

A data.frame containing 193 rows and 3 columns. Each row represents a detected group of thrashers. Column descriptions:

1. siteID: Factor (120 levels), the site or point where the detection was made.

- 2. groupsize: Number, the number of individuals within the detected group.
- 3. dist: Number, the radial distance (m) from the transect to the detected group. This is the distance used in analysis.

#### Source

A subset of Jason Carlisle's dissertation data, University of Wyoming.

#### References

Carlisle, J.D. 2017. The effect of sage-grouse conservation on wildlife species of concern: implications for the umbrella species concept. Dissertation. University of Wyoming, Laramie, Wyoming, USA.

## See Also

[thrasherSiteData](#page-67-0)

<span id="page-67-0"></span>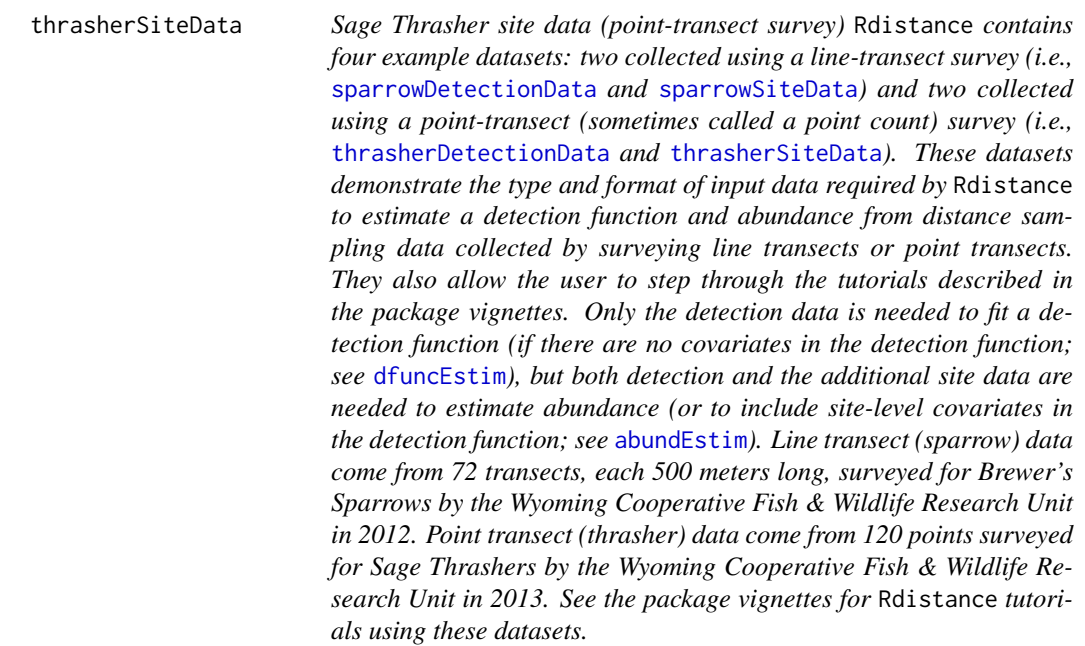

## Description

Sage Thrasher site data (point-transect survey)

Rdistance contains four example datasets: two collected using a line-transect survey (i.e., [sparrowDetectionData](#page-63-0) and [sparrowSiteData](#page-64-0)) and two collected using a point-transect (sometimes called a point count) survey (i.e., [thrasherDetectionData](#page-66-0) and [thrasherSiteData](#page-67-0)). These datasets demonstrate the

## thrasherSiteData 69

type and format of input data required by Rdistance to estimate a detection function and abundance from distance sampling data collected by surveying line transects or point transects. They also allow the user to step through the tutorials described in the package vignettes. Only the detection data is needed to fit a detection function (if there are no covariates in the detection function; see [dfuncEstim](#page-14-0)), but both detection and the additional site data are needed to estimate abundance (or to include site-level covariates in the detection function; see [abundEstim](#page-4-0)).

Line transect (sparrow) data come from 72 transects, each 500 meters long, surveyed for Brewer's Sparrows by the Wyoming Cooperative Fish & Wildlife Research Unit in 2012.

Point transect (thrasher) data come from 120 points surveyed for Sage Thrashers by the Wyoming Cooperative Fish & Wildlife Research Unit in 2013.

See the package vignettes for Rdistance tutorials using these datasets.

## Format

A data.frame containing 120 rows and 6 columns. Each row represents a site (point) surveyed. Column descriptions:

- 1. siteID: Factor (120 levels), the site or point surveyed.
- 2. observer: Factor (six levels), identity of the observer who surveyed the point.
- 3. bare: Number, the mean bare ground cover (%) within 100 m of each point.
- 4. herb: Number, the mean herbaceous cover (%) within 100 m of each point.
- 5. shrub: Number, the mean shrub cover (%) within 100 m of each point.
- 6. height: Number, the mean shrub height (cm) within 100 m of each point.

#### Source

A subset of Jason Carlisle's dissertation data, University of Wyoming.

#### References

Carlisle, J.D. 2017. The effect of sage-grouse conservation on wildlife species of concern: implications for the umbrella species concept. Dissertation. University of Wyoming, Laramie, Wyoming, USA.

#### See Also

[thrasherDetectionData](#page-66-0)

<span id="page-69-0"></span>

## Description

This function computes likelihood contributions for sighting distances, scaled appropriately, for use as a distance likelihood.

## Usage

```
uniform.like(a, dist, covars = NULL, w.lo = 0, w.hi = max(dist),
  series = "cosine", expansions = 0, scale = TRUE,
 pointSurvey = FALSE)
```
## Arguments

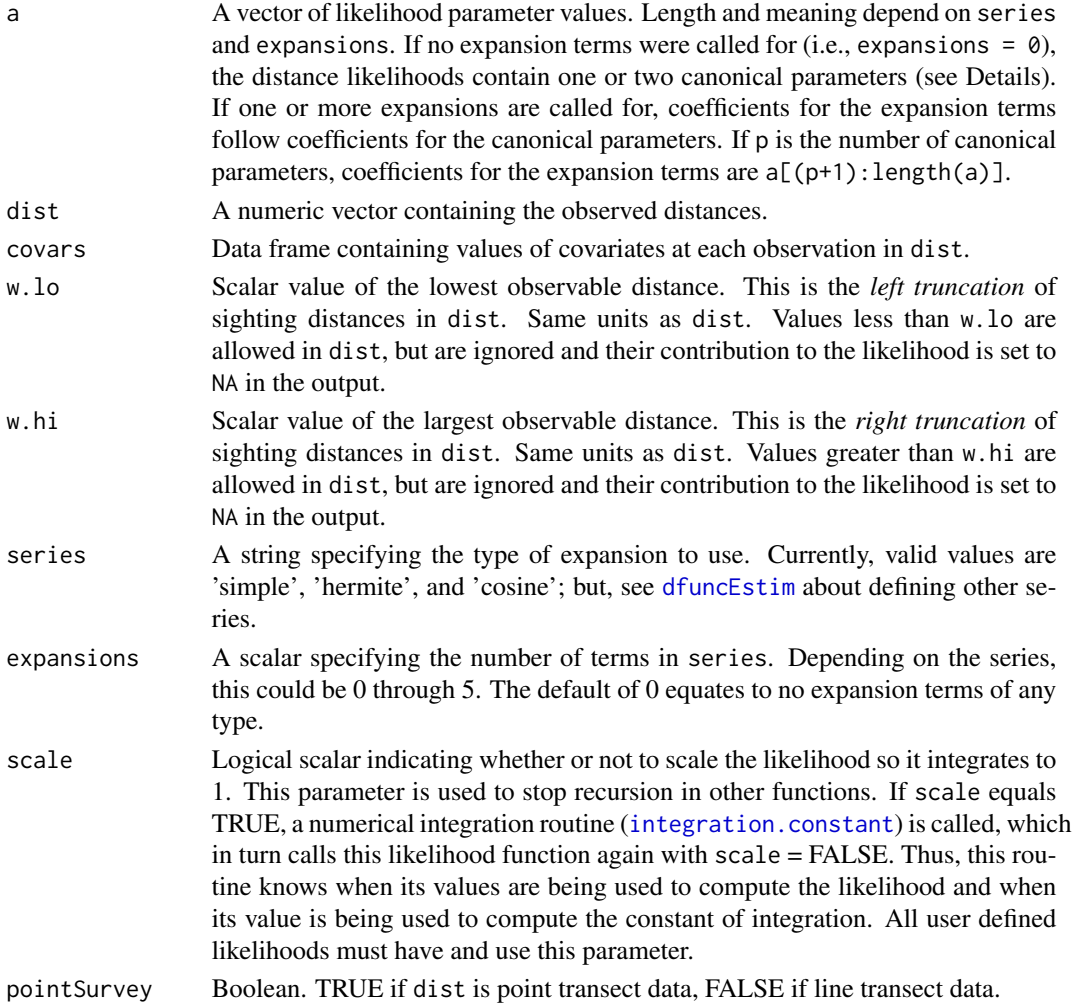

#### uniform.like 71

#### Details

The uniform likelihood is not technically uniform. This function is continuous at its upper limit (a true uniform is discontinuous at its upper limit) which allows better estimation of the upper limit. The function has two parameters (the upper limit or 'threshold' and the 'knee') and can look similar to a uniform or a negative exponential.

The uniform likelihood used here is actually the *heavy side* or *logistic* function of the form,

$$
f(x|a, b) = 1 - \frac{1}{1 + \exp(-b(x - a))} = \frac{\exp(-b(x - a))}{1 + \exp(-b(x - a))},
$$

where  $a$  and  $b$  are the parameters to be estimated.

Parameter  $a$ , the "threshold", is the location of the approximate upper limit of a uniform distribution's support. The inverse likelihood of 0.5 is a before scaling (i.e., uniform. like(c(a,b), a, scale=FALSE) equals 0.5).

Parameter b, the "knee", is the sharpness of the bend at a and estimates the degree to which observations decline at the outer limit of sightability. Note that, prior to scaling for  $g.x$ , scl, the slope of the likelihood at a is  $-b/4$ . After scaling for g.x.scl, the inverse of g.x.scl/2 is close to a/f(0). If b is large, the "knee" is sharp and the likelihood looks uniform with support from w. lo to  $a/f(0)$ . If b is small, the "knee" is shallow and the density of observations declines in an elongated "S" shape pivoting at  $a/f(0)$ . As b grows large and assuming  $f(0) = 1$ , the effective strip width approaches a from above.

See Examples for plots using large and small values of b.

**Expansion Terms:** If expansions =  $k$  ( $k > 0$ ), the expansion function specified by series is called (see for example cosine. expansion). Assuming  $h_{ij}(x)$  is the  $j^{th}$  expansion term for the  $i^{th}$ distance and that  $c_1, c_2, \ldots, c_k$  are (estimated) coefficients for the expansion terms, the likelihood contribution for the  $i^{th}$  distance is,

$$
f(x|a, b, c_1, c_2, \ldots, c_k) = f(x|a, b)(1 + \sum_{j=1}^k c_j h_{ij}(x)).
$$

### Value

A numeric vector the same length and order as dist containing the likelihood contribution for corresponding distances in dist. Assuming  $L$  is the returned vector from one of these functions, the full log likelihood of all the data is -sum(log(L), na.rm=T). Note that the returned likelihood value for distances less than w.lo or greater than w.hi is NA, and thus it is prudent to use na.rm=TRUE in the sum. If scale = TRUE, the integral of the likelihood from  $w \cdot$  lo to  $w \cdot h$  is 1.0. If scale = FALSE, the integral of the likelihood is arbitrary.

#### Author(s)

Trent McDonald, WEST, Inc. <tmcdonald@west-inc.com> Aidan McDonald, WEST, Inc. <aidan@mcdcentral.org>

#### See Also

[dfuncEstim](#page-14-0), [halfnorm.like](#page-40-0), [hazrate.like](#page-43-0), [negexp.like](#page-48-0), [Gamma.like](#page-37-0)

# Examples

```
x <- seq(0, 100, length=100)
```
# Plots showing effects of changes in Threshold plot(x, uniform.like(c(20, 20), x), type="l", col="red") plot(x, uniform.like(c(40, 20), x), type="l", col="blue")

```
# Plots showing effects of changes in Knee
plot(x, uniformuike(c(50, 100), x), type="1", col="red")plot(x, uniformuike(c(50, 1), x), type="1", col="blue")
```
## Index

∗Topic datasets sparrowDetectionData, [64](#page-63-0) sparrowSiteData, [65](#page-64-0) thrasherDetectionData, [67](#page-66-0) thrasherSiteData, [68](#page-67-0) ∗Topic modeling EDR, [26](#page-25-0) effectiveDistance, [27](#page-26-0) ESW, [30](#page-29-0) ∗Topic models cosine.expansion, [14](#page-13-0) F.nLL, [36](#page-35-0) F.start.limits, [37](#page-36-0) Gamma.like, [38](#page-37-0) halfnorm.like, [41](#page-40-0) hazrate.like, [44](#page-43-0) integration.constant, [47](#page-46-0) negexp.like, [49](#page-48-0) plot.dfunc, [52](#page-51-0) print.abund, [56](#page-55-0) print.dfunc, [57](#page-56-0) simple.expansion, [61](#page-60-0) smu.like, [62](#page-61-0) uniform.like, [70](#page-69-0) ∗Topic model abundEstim, [5](#page-4-0) AIC.dfunc, [8](#page-7-0) autoDistSamp, [10](#page-9-0) coef.dfunc, [13](#page-12-0) dfuncEstim, [15](#page-14-0) dfuncSmu, [20](#page-19-0) estimateN, [28](#page-27-0) F.double.obs.prob, [31](#page-30-0) F.gx.estim, [33](#page-32-0) F.maximize.g, [35](#page-34-0) hermite.expansion, [46](#page-45-0) ∗Topic package Rdistance-package, [3](#page-2-0)

abundEstim, *[3](#page-2-0)[–5](#page-4-0)*, [5,](#page-4-0) *[12](#page-11-0)*, *[19](#page-18-0)*, *[25](#page-24-0)*, *[28,](#page-27-0) [29](#page-28-0)*, *[32](#page-31-0)*, *[56](#page-55-0)*,

*[64](#page-63-0)[–69](#page-68-0)* AIC, *[13](#page-12-0)* AIC.dfunc, [8,](#page-7-0) *[11](#page-10-0)*, *[56,](#page-55-0) [57](#page-56-0)* approx, *[63](#page-62-0)* autoDistSamp, *[3](#page-2-0)[–5](#page-4-0)*, *[8](#page-7-0)*, [10,](#page-9-0) *[19](#page-18-0)*, *[25](#page-24-0)* bcv, *[22](#page-21-0)* bw.nrd, *[22](#page-21-0)* bw.nrd0, *[22](#page-21-0)* bw.SJ, *[22](#page-21-0)* coef, *[10](#page-9-0)* coef.dfunc, [13](#page-12-0) cosine.expansion, *[3,](#page-2-0) [4](#page-3-0)*, [14,](#page-13-0) *[42](#page-41-0)*, *[45](#page-44-0)*, *[47](#page-46-0)*, *[50](#page-49-0)*, *[62](#page-61-0)*, *[71](#page-70-0)* density, *[22](#page-21-0)*, *[62](#page-61-0)* dfuncEstim, *[3](#page-2-0)[–5](#page-4-0)*, *[8](#page-7-0)*, *[10](#page-9-0)*, *[12,](#page-11-0) [13](#page-12-0)*, *[15](#page-14-0)*, [15,](#page-14-0) *[25,](#page-24-0) [26](#page-25-0)*, *[28,](#page-27-0) [29](#page-28-0)*, *[31,](#page-30-0) [32](#page-31-0)*, *[34,](#page-33-0) [35](#page-34-0)*, *[37](#page-36-0)[–40](#page-39-0)*, *[42](#page-41-0)[–45](#page-44-0)*, *[47,](#page-46-0) [48](#page-47-0)*, *[50](#page-49-0)[–52](#page-51-0)*, *[54](#page-53-0)[–56](#page-55-0)*, *[58](#page-57-0)*, *[62](#page-61-0)*, *[64](#page-63-0)[–71](#page-70-0)* dfuncSmu, *[3,](#page-2-0) [4](#page-3-0)*, [20,](#page-19-0) *[63](#page-62-0)* distance *(*Rdistance-package*)*, [3](#page-2-0) EDR, *[7](#page-6-0)*, [26,](#page-25-0) *[27,](#page-26-0) [28](#page-27-0)*, *[31](#page-30-0)* effectiveDistance, *[26](#page-25-0)*, [27](#page-26-0) estimateN, *[6](#page-5-0)*, [28](#page-27-0) ESW, *[7](#page-6-0)*, *[26](#page-25-0)[–28](#page-27-0)*, [30](#page-29-0) F.double.obs.prob, [31](#page-30-0) F.gx.estim, [33](#page-32-0) F.maximize.g, [35](#page-34-0) F.nLL, [36](#page-35-0) F.start.limits, [37](#page-36-0) Gamma.like, *[3,](#page-2-0) [4](#page-3-0)*, *[12](#page-11-0)*, [38,](#page-37-0) *[43](#page-42-0)*, *[45](#page-44-0)*, *[51](#page-50-0)*, *[71](#page-70-0)* getDfuncModelFrame, [41](#page-40-0) halfnorm.like, *[3,](#page-2-0) [4](#page-3-0)*, *[19](#page-18-0)*, *[40](#page-39-0)*, [41,](#page-40-0) *[45](#page-44-0)*, *[48](#page-47-0)*, *[51](#page-50-0)*, *[63](#page-62-0)*, *[71](#page-70-0)* hazrate.like, *[3,](#page-2-0) [4](#page-3-0)*, *[40](#page-39-0)*, *[43](#page-42-0)*, [44,](#page-43-0) *[51](#page-50-0)*, *[63](#page-62-0)*, *[71](#page-70-0)* hermite.expansion, *[3,](#page-2-0) [4](#page-3-0)*, *[15](#page-14-0)*, [46,](#page-45-0) *[62](#page-61-0)*

74 INDEX

integration.constant, [39](#page-38-0), [42](#page-41-0), [44](#page-43-0), [47](#page-46-0), [50](#page-49-0), *[63](#page-62-0)* , *[70](#page-69-0)*

likeParamNames , [49](#page-48-0) line-transect *(*Rdistance-package *)* , [3](#page-2-0)

negexp.like , *[3](#page-2-0) , [4](#page-3-0)* , *[40](#page-39-0)* , *[43](#page-42-0)* , *[45](#page-44-0)* , [49](#page-48-0) , *[63](#page-62-0)* , *[71](#page-70-0)*

perpDists , *[4](#page-3-0)* , [51](#page-50-0) , *[65](#page-64-0)* plot.dfunc , [52](#page-51-0) , *[58](#page-57-0)* point-transect *(*Rdistance-package *)* , [3](#page-2-0) predict.dfunc , [55](#page-54-0) print.abund , *[54](#page-53-0)* , [56](#page-55-0) , *[58](#page-57-0)* print.dfunc , *[54](#page-53-0)* , [57](#page-56-0)

Rdistance *(*Rdistance-package *)* , [3](#page-2-0) Rdistance-package, [3](#page-2-0) RdistanceControls , *[17](#page-16-0)* , [58](#page-57-0)

secondDeriv , *[59](#page-58-0)* , [59](#page-58-0) simple.expansion, [3](#page-2-0), [4](#page-3-0), [15](#page-14-0), [47](#page-46-0), [61](#page-60-0) smu.like , [62](#page-61-0) sparrowDetectionData, [5](#page-4-0), [16](#page-15-0), [21](#page-20-0), [64](#page-63-0), 64, *[65](#page-64-0) [–68](#page-67-0)* sparrowSiteData , *[5](#page-4-0)* , *[64](#page-63-0) , [65](#page-64-0)* , [65](#page-64-0) , *[66–](#page-65-0)[68](#page-67-0)*

thrasherDetectionData , *[64](#page-63-0) [–67](#page-66-0)* , [67](#page-66-0) , *[68](#page-67-0) , [69](#page-68-0)* thrasherSiteData , *[64](#page-63-0) [–68](#page-67-0)* , [68](#page-67-0)

ucv , *[22](#page-21-0)* uniform.like , *[3](#page-2-0) , [4](#page-3-0)* , *[37](#page-36-0)* , *[40](#page-39-0)* , *[43](#page-42-0)* , *[45](#page-44-0)* , *[51](#page-50-0)* , *[63](#page-62-0)* , [70](#page-69-0)

width.SJ , *[22](#page-21-0)*